# The ltshipout package<sup>\*</sup>

Frank Mittelbach, L<sup>AT</sup>EX Project Team

July 1, 2022

# **Contents**

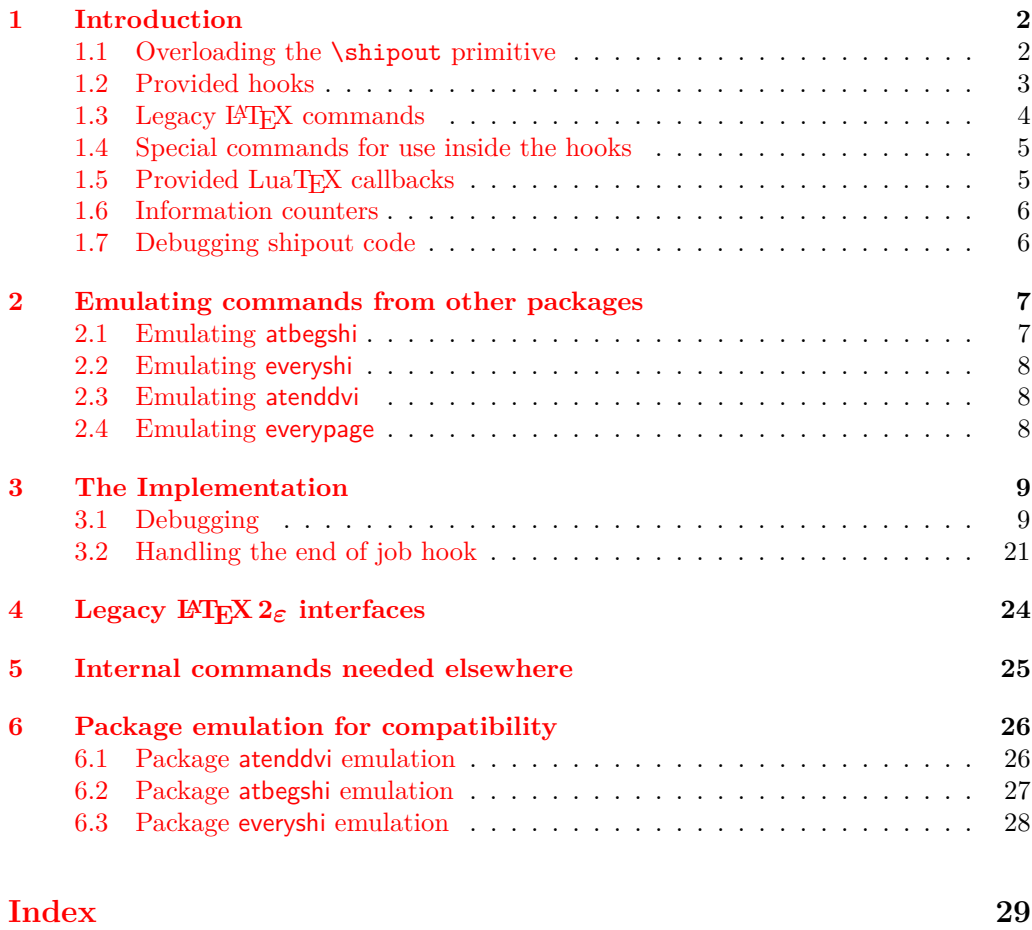

 $^*$ This package has version v1.0m dated 2022/05/08, © L<sup>AT</sup>EX Project.

# <span id="page-1-6"></span><span id="page-1-0"></span>**1 Introduction**

The code provides an interface to the **\shipout** primitive of T<sub>EX</sub> which is called when a finished pages is finally "shipped out" to the target output file, e.g., the .dvi or .pdf file. A good portion of the code is based on ideas by Heiko Oberdiek implemented in his packages atbegshi and atenddvi even though the interfaces are somewhat different.<sup>[1](#page-1-2)</sup>

# <span id="page-1-1"></span>**1.1 Overloading the** \shipout **primitive**

<span id="page-1-4"></span>\shipout With this implementation TEX's shipout primitive is no longer available for direct use. Instead \shipout is running some (complicated) code that picks up the box to be shipped out regardless of how that is done, i.e., as a constructed \vbox or \hbox or as a box register.

It then stores it in a named box register. This box can then be manipulated through a set of hooks after which it is shipped out for real.

Each shipout that actually happens (i.e., where the material is not discarded for one or the other reason) is recorded and the total number is available in a readonly variable and in a IAT<sub>EX</sub> counter.

<span id="page-1-5"></span>\RawShipout This command implements a simplified shipout that bypasses the foreground and background hooks, e.g., only shipout/firstpage and shipout/lastpage are executed and the total shipout counters are incremented.

> The command doesn't use \ShipoutBox but its own private box register so that it can be used inside of shipout hooks to do some additional shipouts while already in the output routine with the current page being stored in \ShipoutBox. It does have access to \ShipoutBox if it is used in shipout/before (or shipout/after) and can use its content.

> It is safe to use it in shipout/before or shipout/after but not necessarily in the other shipout/... hooks as they are intended for special processing.

<span id="page-1-3"></span>This box register is called  $\ShipoutBox$  (alternatively available via the L3 name  $\lceil \cdot \rceil$ shipout\_box). \ShipoutBox \l\_shipout\_box

> This box is a "local" box and assignments to it should be done only locally. Global assignments (as done by some packages with older code where this is box is known as 255) may work but they are conceptually wrong and may result in errors under certain circumstances.

> During the execution of shipout/before this box contains the accumulated material for the page, but not yet any material added by other shipout hooks. During execution of shipout/after, i.e., after the shipout has happened, the box also contains any background or foreground material.

> Material from the hooks shipout/firstpage or shipout/lastpage is not included (but only used during the actual shipout) to facilitate reuse of the box data (e.g., shipout/firstpage material should never be added to a later page of the output).

<span id="page-1-2"></span><sup>1</sup>Heiko's interfaces are emulated by the kernel code, if a document requests his packages, so older documents will continue to work.

<span id="page-2-4"></span>\l\_shipout\_box\_ht\_dim

\l\_shipout\_box\_dp\_dim

\l\_shipout\_box\_wd\_dim

\l\_shipout\_box\_ht\_plus\_dp\_dim

<span id="page-2-5"></span>The shipout box dimensions are available in the L3 registers  $\lceil \cdot \rceil$  shipout\_box\_ht\_dim, etc. (there are no L<sup>AT</sup>EX  $2\varepsilon$  $2\varepsilon$  names).<sup>2</sup> These variables can be used inside the hook code for shipout/before, shipout/foreground and shipout/background if needed.

# <span id="page-2-0"></span>**1.2 Provided hooks**

<span id="page-2-3"></span>The code for \shipout offers a number of hooks into which packages (or the user) can add code to support different use cases. These are: shipout/background shipout/before This hook is executed after the finished page has been stored in  $\ShipoutBox / \lceil shipoutbox \ldots \rceil$  is the used to alter that box content or to discard it completely (see \DiscardShipoutBox below). shipout/before shipout/after shipout/foreground shipout/firstpage shipout/lastpage

> You can use **\RawShipout** inside this hook for special use cases. It can make use of \ShipoutBox (which doesn't yet include the background and foreground material).

> **Note:** It is not possible (or say advisable) to try and use this hook to typeset material with the intention to return it to main vertical list, it will go wrong and give unexpected results in many cases—for starters it will appear after the current page not before or it will vanish or the vertical spacing will be wrong!

**shipout/background** This hook adds a picture environment into the background of the page with the  $(0,0)$  coordinate in the top-left corner using a \unitlength of 1pt.

It should therefore only receive \put commands or other commands suitable in a picture environment and the vertical coordinate values would normally be negative.

Technically this is implemented by adding a zero-sized \hbox as the very first item into the \ShipoutBox containing that picture environment. Thus the rest of the box content will overprint what ever is typeset by that hook.

**shipout/foreground** This hook adds a picture environment into the foreground of the page with the  $(0,0)$  coordinate in the top-left corner using a \unitlength of 1pt.

Technically this is implemented by adding a zero-sized \hbox as the very last item into the  $\ShipoutBox$  and raising it up so that it still has its  $(0,0)$  point in the top-left corner. But being placed after the main box content it will be typeset later and thus overprints it (i.e., is in the foreground).

**shipout/firstpage** The material from this hook is executed only once at the very beginning of the first output page that is shipped out (i.e., not discarded at the last minute). It should only contain \special or similar commands needed to direct post processors handling the .dvi or .pdf output.[3](#page-2-2)

<span id="page-2-2"></span><span id="page-2-1"></span><sup>&</sup>lt;sup>2</sup>Might need changing, but HO's version as strings is not really helpful I think).

<sup>&</sup>lt;sup>3</sup>In LAT<sub>E</sub>X 2<sub> $\varepsilon$ </sub> that was already existing, but implemented using a box register with the name \@begindvibox.

<span id="page-3-2"></span>This hook is added to the very first page regardless of how it is shipped out (i.e., with \shipout or \RawShipout).

**shipout/lastpage** The corresponding hook to add \specials at the very end of the output file. It is only executed on the very last page of the output file — or rather on the page that LATEX believes is the last one. Again it is executed regardless of the shipout method.

It may not be possible for LATEX to correctly determine which page is the last one without several reruns. If this happens and the hook is non-empty then LATEX will add an extra page to place the material and also request a rerun to get the correct placement sorted out.

**shipout/after** This hook is executed after a shipout has happened. If the shipout box is discarded this hook is not looked at.

You can use **\RawShipout** inside this hook for special use cases and the main \ShipoutBox is still available at this point (but in contrast to shipout/before it now includes the background and foreground material).

**Note:** Just like shipout/before this hook is not meant to be used for adding typeset material back to the main vertical list—it might vanish or the vertical spacing will be wrong!

As mentioned above the hook shipout/before is executed first and can manipulate the prepared shipout box stored in \ShipoutBox or set things up for use in \write during the actual shipout. It is even run if there was a \DiscardShipoutBox request in the document.

The other hooks (except shipout/after) are added inside hboxes to the box being shipped out in the following order:

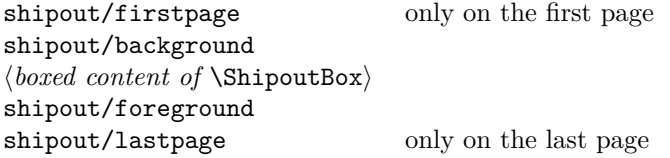

If any of the hooks has no code then that particular no box is added at that point.

Once the (page) box has been shipped out the shipout/after hook is called (while you are still inside the output routine). It is not called if the shipout box was discarded.

In a document that doesn't produce pages, e.g., only makes \typeouts, none of the hooks are ever executed (as there is no \shipout) not even the shipout/lastpage hook.

If \RawShipout is used instead of \shipout then only the hooks shipout/firstpage and shipout/lastpage are executed (on the first or last page), all others are bypassed.

### <span id="page-3-0"></span>1.3 Legacy  $\text{LFT}$ **X** commands

<span id="page-3-1"></span>\AtBeginDvi {⟨code⟩} \AtBeginDvi \AtEndDvi

- \AtBeginDvi is the existing LATEX 2*ε* interface to fill the shipout/firstpage hook. This is not really a good name as it is not just supporting .dvi but also .pdf output or .xdv. \AtEndDvi is the counterpart that was not available in the kernel but only through
- the package atenddvi. It fills the shipout/lastpage hook.

Neither interface can set a code label but uses the current default label.

<span id="page-4-4"></span>As these two wrappers have been available for a long time we continue offering them (but not enhancing them, e.g., by providing support for code labels).

For new code we strongly suggest using the high-level hook management commands directly instead of "randomly-named" wrappers. This will lead to code that is easier to understand and to maintain and it also allows you to set code labels if needed.

For this reason we do not provide any other "new" wrapper commands for the above hooks in the kernel, but only keep the existing ones for backward compatibility.

# <span id="page-4-0"></span>**1.4 Special commands for use inside the hooks**

<span id="page-4-3"></span>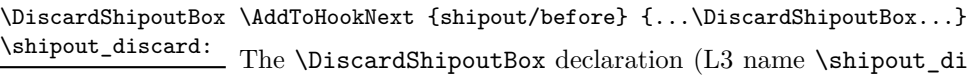

ame  $\phi$  discard:) requests that on the next shipout the page box is thrown away instead of being shipped to the .dvi or .pdf file.

Typical applications wouldn't do this unconditionally, but have some processing logic that decides to use or not to use the page.

Note that if this declaration is used directly in the document it may depend on the placement to which page it applies, given that LATEX output routine is called in an asynchronous manner! Thus normally one would use this only as part of the shipout/before code.

*Todo: Once we have a new mark mechanism available we can improve on that and make sure that the declaration applies to the page that contains it.*

In the atbegshi package there are a number of additional commands for use inside the shipout/before hook. They should normally not be needed any more as one can instead simply add code to the hooks shipout/before, shipout/background or shipout/foreground.<sup>[4](#page-4-2)</sup> If atbegshi gets loaded then those commands become available as public functions with their original names as given below.

# <span id="page-4-1"></span>1.5 Provided LuaT<sub>F</sub>X callbacks

pre\_shipout\_filter\_Under LuaTEX the pre\_shipout\_filter Lua callback is provided which gets called immediately before the shipout primitive gets invoked. The signature is

> function(<node> head) return true end

The head is the list node corresponding to the box to be shipped out. The return value should always be true.

<span id="page-4-2"></span><sup>4</sup> If that assumption turns out to be wrong it would be trivial to change them to public functions (right now they are private).

# <span id="page-5-6"></span><span id="page-5-0"></span>**1.6 Information counters**

<span id="page-5-4"></span><span id="page-5-3"></span>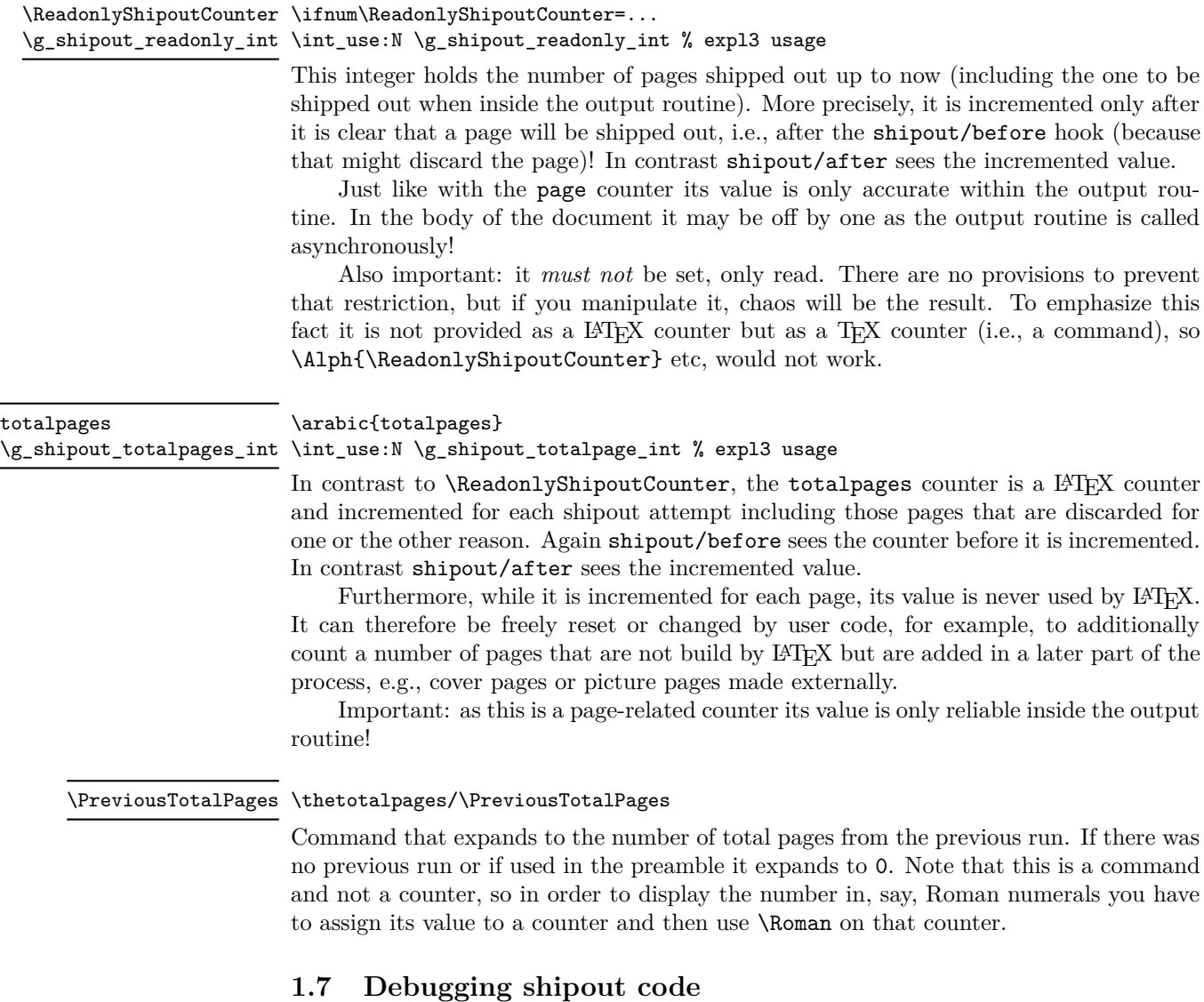

<span id="page-5-5"></span><span id="page-5-2"></span>\DebugShipoutsOn \DebugShipoutsOff \shipout\_debug\_on: \shipout\_debug\_off: <span id="page-5-1"></span>\DebugShipoutsOn

Turn the debugging of shipout code on or off. This displays changes made to the shipout data structures.

*Todo: This needs some rationalizing and may not stay this way.*

# <span id="page-6-6"></span><span id="page-6-0"></span>**2 Emulating commands from other packages**

The packages in this section are no longer necessary, but as they are used by other packages, they are emulated when they are explicitly loaded with \usepackage or \RequirePackage.

Please note that the emulation only happens if the package is explicitly requested, i.e., the commands documented below are not automatically available in the LATEX kernel! If you write a new package we suggest to use the appropriate kernel hooks directly instead of loading the emulation.

### <span id="page-6-1"></span>**2.1 Emulating atbegshi**

<span id="page-6-4"></span>\AddToHook {shipout/before}  $\{\Lambda_t\}$  \AtBeginShipoutUpperLeftForeground  $\{ \dots, \Lambda_t\}$  ...}  $\Lambda_t$  ...} \AtBeginShipoutUpperLeft

> This adds a picture environment into the background of the shipout box expecting ⟨*code*⟩ to contain picture commands. The same effect can be obtained by simply using kernel features as follows:

#### \AddToHook{shipout/background}{⟨*code*⟩}

There is one technical difference: if \AtBeginShipoutUpperLeft is used several times each invocation is put into its own box inside the shipout box whereas all ⟨*code*⟩ going into shipout/background ends up all in the same box in the order it is added or sorted based on the rules for the hook chunks.

\AtBeginShipoutUpperLeftForeground is similar with the difference that the picture environment is placed in the foreground. To model it with the kernel functions use the hook shipout/foreground instead.

<span id="page-6-3"></span>\AtBeginShipoutAddToBox \AddToHook {shipout/before} {...\AtBeginShipoutAddToBox{⟨code⟩}...} \AtBeginShipoutAddToBoxForeground

> These work like \AtBeginShipoutUpperLeft and \AtBeginShipoutUpperLeftForeground with the difference that  $\langle code \rangle$  is directly placed into an \hbox inside the shipout box and not surrounded by a picture environment.

To emulate them using shipout/background or shipout/foreground you may have to wrap ⟨*code*⟩ into a \put statement but if the code is not doing any typesetting just adding it to the hook should be sufficient.

<span id="page-6-2"></span>\AtBeginShipoutBox This is the name of the shipout box as atbegshi knows it.

#### <span id="page-6-5"></span>\AtBeginShipoutOriginalShipout

This is the name of the \shipout primitive as atbegshi knows it. This bypasses all the mechanisms set up by the LATEX kernel and there are various scenarios in which it can therefore fail. It should only be used to run existing legacy atbegshi code but not in newly developed applications.

The kernel alternative is **\RawShipout** which is integrated with the L<sup>AT</sup>EX mechanisms and updates, for example, the \ReadonlyShipoutCounter counter. Please use \RawShipout for new code if you want to bypass the before, foreground and background hooks.

<span id="page-7-6"></span><span id="page-7-4"></span><span id="page-7-3"></span>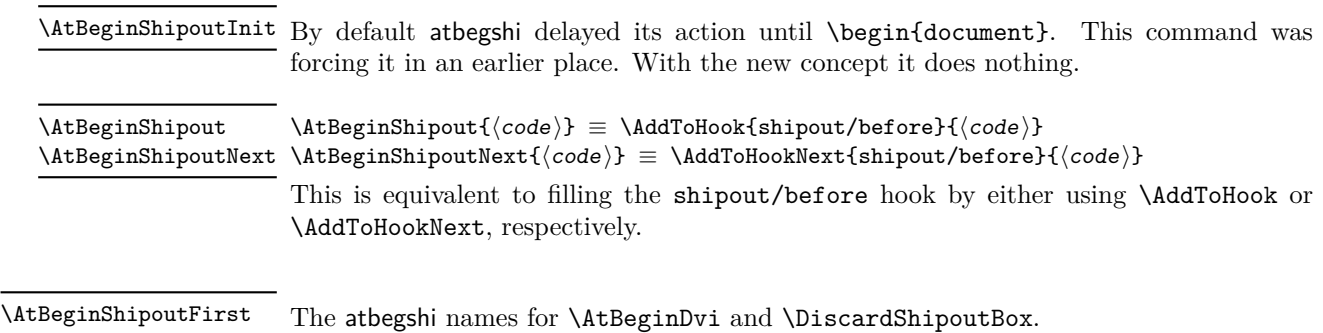

# <span id="page-7-0"></span>**2.2 Emulating everyshi**

<span id="page-7-5"></span>\AtBeginShipoutDiscard

The everyshi package is providing commands to run arbitrary code just before the shipout starts. One point of difference: in the new shipout hooks the page is available as \ShipoutBox for inspection of change, one should not manipulate box 255 directly inside shipout/before, so old code doing this would change to use \ShipoutBox instead of 255 or \@cclv.

\EveryShipout \EveryShipout{⟨code⟩} ≡ \AddToHook{shipout/before}{⟨code⟩}

\AtNextShipout \AtNextShipout{⟨code⟩} ≡ \AddToHookNext{shipout/before}{⟨code⟩}

However, most use cases for everyshi are attempts to put some picture or text into the background or foreground of the page and that can be done today simply by using the shipout/background and shipout/foreground hooks without any need to coding.

#### <span id="page-7-1"></span>**2.3 Emulating atenddvi**

The atenddvi package implemented only a single command: \AtEndDvi and that is now available out of the box so the emulation makes the package a no-op.

#### <span id="page-7-2"></span>**2.4 Emulating everypage**

This package patched the original **\@begindvi** hook and replaced it with its own version. Its functionality is now covered by the hooks offered by the kernel so that there is no need for such patching any longer.

```
\AddEverypageHook \AddEverypageHook({code>} \equiv\AddToHook{shipout/background}{\put(1in,-1in){⟨code⟩}}
```
\AddEverypageHook is adding something into the background of every page at a position of 1in to the right and 1in down from the top left corner of the page. By using the kernel hook directly you can put your material directly to the right place, i.e., use other coordinates in the \put statement above.

```
\AddThispageHook{⟨code⟩} ≡
\AddThispageHook
                     \AddToHookNext{shipout/background}{\put(1in,-1in){⟨code⟩}}
                 The \AddThispageHook wrapper is similar but uses \AddToHookNext.
```
8

# <span id="page-8-16"></span><span id="page-8-0"></span>**3 The Implementation**

1  $\langle$  @@=shipout  $\rangle$ 

At the moment the whole module rolls back in one go, but if we make any modifications in later releases this will then need splitting.

- <sup>2</sup> ⟨∗2ekernel | latexrelease⟩
- <span id="page-8-15"></span><sup>3</sup> ⟨latexrelease⟩\IncludeInRelease{2020/10/01}%
- <span id="page-8-17"></span><sup>4</sup> ⟨latexrelease⟩ {\shipout}{Hook management (shipout)}%
- <span id="page-8-14"></span><sup>5</sup> \ExplSyntaxOn

# <span id="page-8-1"></span>**3.1 Debugging**

 $\gtrsim$  \_shipout\_debug\_bool Holds the current debugging state.

<span id="page-8-20"></span><span id="page-8-5"></span><sup>6</sup> \bool\_new:N \g\_\_shipout\_debug\_bool

<span id="page-8-22"></span><span id="page-8-21"></span><span id="page-8-19"></span><span id="page-8-12"></span><span id="page-8-11"></span><span id="page-8-10"></span><span id="page-8-9"></span><span id="page-8-3"></span><span id="page-8-2"></span>(*End definition for* \g\_\_shipout\_debug\_bool*.*)

[\shipout\\_debug\\_on:](#page-5-2) Turns debugging on and off by redefining \\_\_shipout\_debug:n.

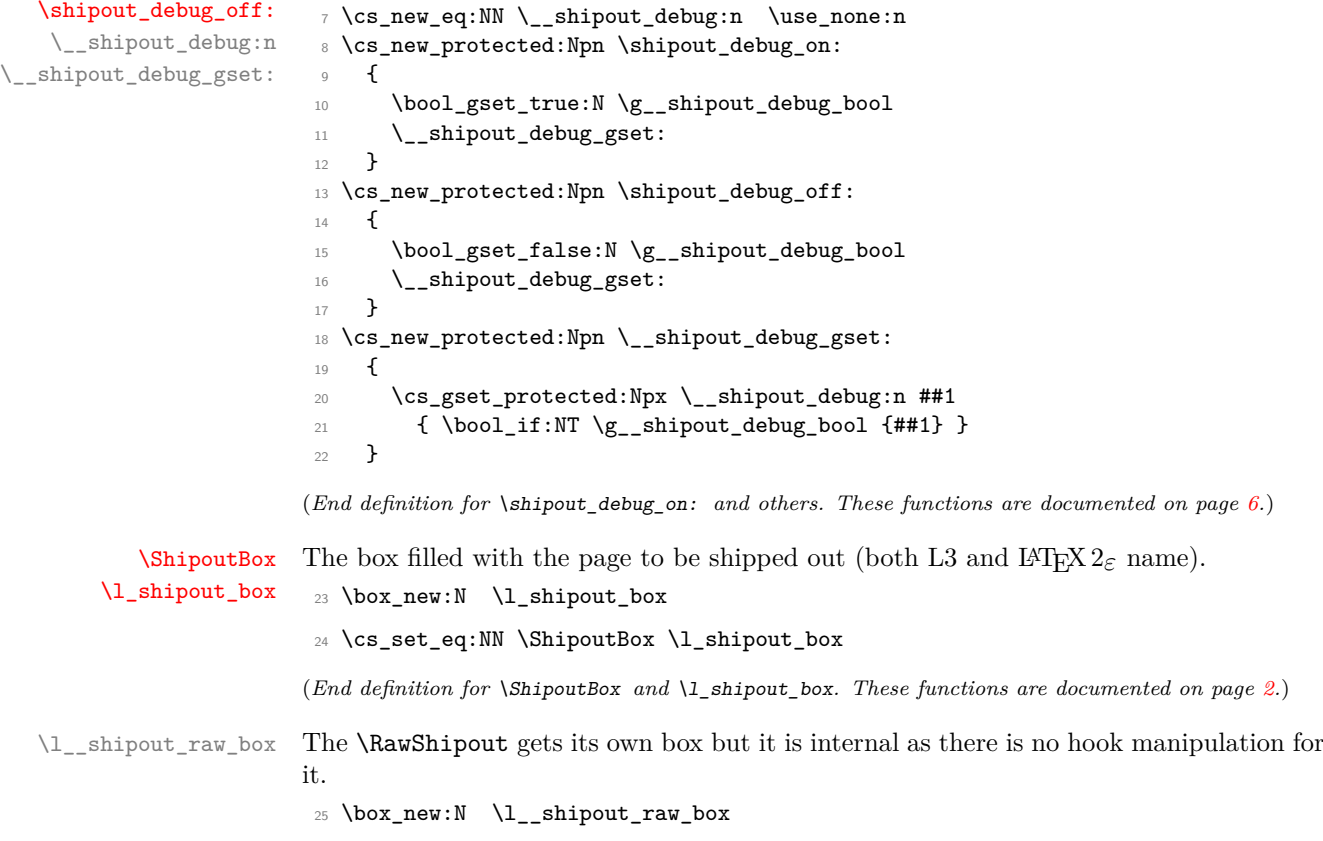

<span id="page-8-23"></span><span id="page-8-18"></span><span id="page-8-13"></span><span id="page-8-8"></span><span id="page-8-7"></span><span id="page-8-6"></span><span id="page-8-4"></span>(*End definition for* \l\_\_shipout\_raw\_box*.*)

```
\_shipout_finalize_box: For LuaTEX invoke the pre_shipout_filter callback.
                            26 \sys_if_engine_luatex:TF
                            27 {
                            28 \qquad \texttt{\$newprotectedluacmd \_\shipout-finalize-box:}29 \exp_args:Nx \everyjob {
                            30 \exp_not:V \everyjob
                            31 \exp_not:N \lua_now:n {
                            32 luatexbase.create_callback('pre_shipout_filter', 'list')
                            33 local~call, getbox, setbox = luatexbase.call_callback, tex.getbox, tex.setbox~
                            34 lua.get_functions_table()[\the \allocationnumber] = function()
                            35 local~head = getbox(\the \l_shipout_box)
                            36 local~result = call('pre_shipout_filter', head)
                            37 if~not (result == head) then~
                            38 setbox(\the \l_shipout_box, result~or~nil)
                            39 end~
                            40 end
                            41 }
                            42 }
                            43 } {
                            44 \cs_set_eq:NN \__shipout_finalize_box: \scan_stop:
                            45 }
                            (End definition for \__shipout_finalize_box:.)
       \__shipout_execute: This is going to the be the code run by \shipout. The code follows closely the ideas
                            from atbegshi, so not documenting that here for now.
                            46 \cs_set_protected:Npn \__shipout_execute: {
                            47 \tl_set:Nx \l__shipout_group_level_tl
                            48 { \int_value:w \tex_currentgrouplevel:D }
                            49 \tex_afterassignment:D \__shipout_execute_test_level:
                            50 \tex_setbox:D \l_shipout_box
                            51 }
                            (End definition for \__shipout_execute:.)
                  \shipout Overloading the \shipout primitive:
                            52 \cs_gset_eq:NN \shipout \__shipout_execute:
                            (End definition for \shipout. This function is documented on page 2.)
\l__shipout_group_level_tl Helper token list to record the group level at which \__shipout_execute: is encountered.
                            53 \tl_new:N \l__shipout_group_level_tl
                            (End definition for \l__shipout_group_level_tl.)
     \ shipout execute test level: If the group level has changed then we are still constructing \l_shipout_box and to con-
                            tinue we need to wait until the current group has finished, hence the \tex_aftergroup:D.
                            54 \cs_new:Npn \__shipout_execute_test_level: {
                            55 \int_compare:nNnT
                            56 \l__shipout_group_level_tl < \tex_currentgrouplevel:D
                            57 \tex_aftergroup:D \__shipout_execute_cont:
                            58 }
                            (End definition for \__shipout_execute_test_level:.)
```
shipout\_execute\_cont: This does the actual shipout running several hooks as part of it. The code for them is passed as argument #2 to #4 to \\_\_shipout\_execute\_main\_cont:Nnnn; the first argument is the box to be shipped out.

<span id="page-10-18"></span><span id="page-10-17"></span><span id="page-10-14"></span><span id="page-10-13"></span><span id="page-10-9"></span><span id="page-10-4"></span>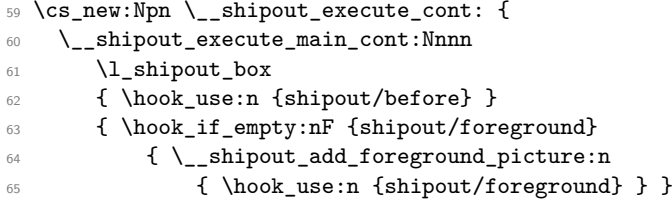

<span id="page-10-16"></span><span id="page-10-10"></span><span id="page-10-7"></span>If the user hook for the background (shipout/background) has no code, there might still code in the kernel hook so we need to test for this too. We only test for the \@kernel@before@shipout@background though. If the \@kernel@after@shipout@background needs executing even if the user hook is empty then we can add another test (or the kernel could put something into the before hook).

```
66 \bool_lazy_and:nnF
67 { \hook_if_empty_p:n {shipout/background} }
\hfill \text{\rm{68}} \quad \quad \text{\rm{4~\textwidth}} \quad \text{\rm{4~\textwidth}}69 { \__shipout_add_background_picture:n
70 { \@kernel@before@shipout@background
71 \hook_use:n {shipout/background}
72 \@kernel@after@shipout@background }
73 }
74 }
75 { \hook_use:n {shipout/after} }
76 - 3
```
<span id="page-10-20"></span><span id="page-10-19"></span><span id="page-10-12"></span>(*End definition for* \\_\_shipout\_execute\_cont:*.*)

\\_shipout\_execute\_main\_cont:Nnnn When we have reached this point the shipout box has been processed and is available in \l\_shipout\_box and ready for real ship out (unless it gets discarded during the process).

> The three arguments hold hook code that is executed just before the actual shipout (#1), within the shipout adding background and foreground material (#2) and after the shipout has happened  $(43)$ . These are passed as arguments because the same code without those hooks is also used when doing a "raw" shipout implemented by \RawShipout. The only hook that is always executed is that for the very last page, i.e., shipout/lastpage.

> First we quickly check if it is void (can't happen in the standard LAT<sub>EX</sub> output routine but \shipout might be called from a package that has some special processing logic). If it is void we aren't shipping anything out and processing ends.<sup>[5](#page-10-0)</sup>

```
77 \text{ } \cs_new:Npn \__shipout_execute_main_cont:Nnnn #1#2#3#4 {
78 \box_if_empty:NTF #1
79 { \@latex@warning@no@line{ Ignoring~ void~ shipout~ box } }
80 {
```
Otherwise we assume that we will ship something and prepare for final adjustments (in particular setting the state of \protect while we are running the hook code). We also save the current \protect state to restore it later.

<span id="page-10-6"></span><span id="page-10-1"></span>81 % \bool\_gset\_false:N \g\_\_shipout\_discard\_bool % setting this would disable 82 82 82 82 SEP 32 SEP 32 SEP 32 SEP 32 SEP 32 SEP 32 SEP 32 SEP 32 SEP 32 SEP 32 SEP 32 SEP 32 SEP 32 SEP 32 SEP 32 SEP 32 SEP 32 SEP 32 SEP 32 SEP 32 SEP 32 SEP 32 SEP 32 SEP 32 SEP 32 SEP 32 SEP 32 SEP 32 SEP 32 SEP 32

<span id="page-10-0"></span><sup>&</sup>lt;sup>5</sup>In that case we don't reset the deadcycles, that would be up to the OR processing logic to do.

<span id="page-11-7"></span><span id="page-11-4"></span>83 \cs\_set\_eq:NN \\_\_shipout\_saved\_protect: \protect

<span id="page-11-17"></span>84 \set@typeset@protect

We also store the current shipout box dimension in registers, so that they can be used in the hook code.<sup>[6](#page-11-0)</sup>

```
85 \__shipout_get_box_size:N #1
```
Then we execute the shipout/before hook (or nothing in case of **\RawShipout**).

<sup>86</sup> #2

In \g\_shipout\_totalpages\_int we count all shipout attempts so we increment that counter already here (the other one is incremented later when we know for sure that we do a \shipout.

We increment it after running the above hook so that the values for  $\gtrsim$  shipout\_ totalpages\_int and \g\_shipout\_readonly\_int are in sync while the hook is executed (in the case that totalpages isn't manually altered or through discarding pages that is).

<span id="page-11-11"></span><sup>87</sup> \int\_gincr:N \g\_shipout\_totalpages\_int

The above hook might contain code that requests the page to be discarded so we now test for it.

<span id="page-11-15"></span><span id="page-11-3"></span>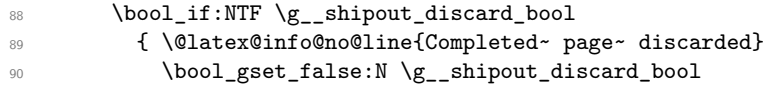

<span id="page-11-2"></span>As we are discarding the page box and not shipping anything out, we need to do some house cleaning and reset T<sub>E</sub>X's deadcycles so that it doesn't complain about too many calls to the OR without any shipout.

<span id="page-11-12"></span>91 \tex\_deadcycles:D \c\_zero\_int

*Todo: In* atbegshi *the box was dropped but is that actually needed? Or the resetting of* \protect *to its kernel value?*

<span id="page-11-10"></span><span id="page-11-9"></span><span id="page-11-6"></span>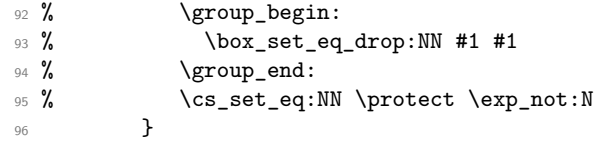

<span id="page-11-8"></span>Even if there was no explicit request to discard the box it is possible that the code for the hook shipout/before has voided the box (by mistake or deliberately). We therefore test once more but this time make it a warning, because the best practice way is to use the request mechanism.

<span id="page-11-16"></span><span id="page-11-13"></span><span id="page-11-5"></span>97 { \box\_if\_empty:NTF #1 <sup>98</sup> { \@latex@warning@no@line { Ignoring~ void~ shipout~ box. 99 \MessageBreak The~ shipout~ box~ was~ voided~ by~ hook~ code } 100 }

Finally, if the box is still non-empty we are nearly ready to ship it out. First we increment the total page counter so that we can later test if we have reached the final page according to our available information.[7](#page-11-1)

 $101$   $\left\{$ 

<span id="page-11-0"></span><sup>&</sup>lt;sup>6</sup>This is not really necessary as the code could access them via  $\boxtimes x$ \_ht:N, etc., but it is perhaps convenient.

<span id="page-11-1"></span><sup>7</sup>Doing that earlier would be wrong because we might end up with the last page counted but discard and then we have no place to add the final objects into the output file.

<span id="page-12-12"></span><span id="page-12-9"></span><span id="page-12-7"></span><span id="page-12-6"></span>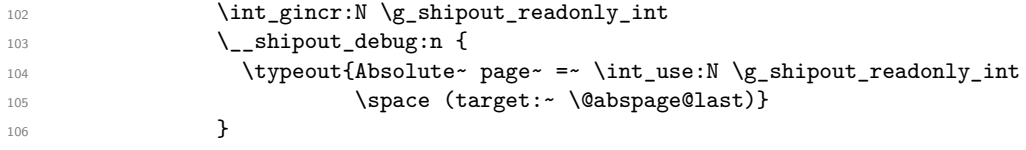

<span id="page-12-17"></span>Then we store the box sizes again (as they may have changed) and then look at the hooks shipout/foreground and shipout/background. If either or both are non-empty we add a picture environment to the box (in the foreground and/or in the background) and execute the hook code inside that environment.

<span id="page-12-15"></span> $107$   $\qquad \qquad \backslash _{\text{\_shipout\_get\_box\_size}}$ :N #1

The first hook we run is the shipout/firstpage hook. This is only done once, then the \\_\_shipout\_run\_firstpage\_hook: command redefines itself to do nothing. If the hook contains \specials for integration at the top of the page they will be temporarily stored in a safe place and added later with  $\setminus$  shipout\_add\_firstpage\_specials:.

<span id="page-12-16"></span>108 \\_\_shipout\_run\_firstpage\_hook:

Run the hooks for background and foreground or, if this is called by \RawShipout, copy the box \1\_shipout\_raw\_box to \1\_shipout\_box so that firstpage and lastpage material gets added if necessary (that is always done to  $\lceil \cdot \rceil$  shipout box.

109 **#3** 

We then run \\_shipout\_add\_firstpage\_specials: that adds the content of the hook shipout/firstpage to the start of the first page (if non-empty). It is then redefined to do nothing on later pages.

```
110 \__shipout_add_firstpage_specials:
```
Then we check if we have to add the shipout/lastpage hook or the corresponding kernel hook because we have reached the last page. This test will be false for all but one (and hopefully the correct) page.

<span id="page-12-18"></span><span id="page-12-13"></span><span id="page-12-8"></span><span id="page-12-5"></span><span id="page-12-4"></span><span id="page-12-1"></span>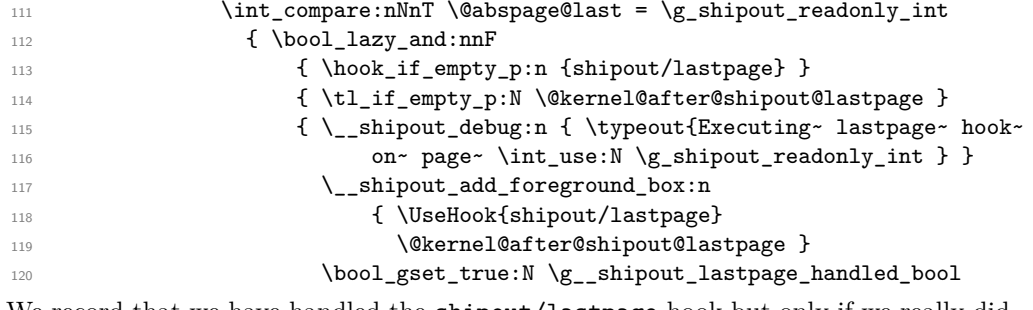

<span id="page-12-20"></span><span id="page-12-19"></span><span id="page-12-11"></span><span id="page-12-0"></span>We record that we have handled the shipout/lastpage hook but only if we really did.

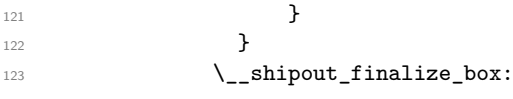

<span id="page-12-14"></span>Finally we run the actual T<sub>EX</sub> primitive for shipout. As that will expand delayed \write statements inside the page in which protected commands should not expand we first change \protect to the appropriate definition for that case.

<span id="page-12-3"></span><span id="page-12-2"></span>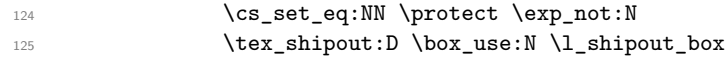

<span id="page-13-9"></span>The  $\lceil \cdot \rceil$  shipout\_box may contain the first page material if this was the very first shipout. That makes it unsuitable for reuse in another shipout, so as a safety measure the next command resets  $\lceil \cdot \rceil$  shipout box to its earlier state if that is necessary. On later pages this is then a no-op.

<span id="page-13-12"></span>126 \\_\_shipout\_drop\_firstpage\_specials:

The shipout/after hook (if in #4) needs to run with \protected commands again being executed, because that hook will "typeset" material added at the top of the next page.

```
127 \set@typeset@protect
128 \textbf{\#4}129 }
130 }
```
Restore the value of \protect in case \shipout is called outside of the output routine (where it is automatically restored because of the implicit group).

```
131 \cs_set_eq:NN \protect \_shipout_saved_protect:
132 }
133 }
```
(*End definition for* \\_\_shipout\_execute\_main\_cont:Nnnn*.*)

```
shipout execute raw:
\__shipout_execute_test_level_raw:
```
<span id="page-13-15"></span>This implements the "raw" shipout which bypasses the before, foreground, background and after hooks. It follows the same pattern than \\_\_shipout\_execute\_raw: except that it finally calls \\_\_shipout\_execute\_main\_cont:Nnnn with three empty arguments. instead of the hook code.

```
134 \cs_set_protected:Npn \__shipout_execute_raw: {
135 \tl_set:Nx \l__shipout_group_level_tl
\verb|136| { \int_Y value: w \textsc{current} grouplevel: D |}137 \tex_afterassignment:D \_shipout_execute_test_level_raw:
138 \tex_setbox:D \l__shipout_raw_box
139 }
140 \cs_new:Npn \__shipout_execute_test_level_raw: {
141 \int_compare:nNnT
142 \l__shipout_group_level_tl < \tex_currentgrouplevel:D
143 \tex_aftergroup:D \__shipout_execute_nohooks_cont:
144 }
```
<span id="page-13-20"></span><span id="page-13-18"></span><span id="page-13-14"></span><span id="page-13-13"></span><span id="page-13-11"></span><span id="page-13-10"></span><span id="page-13-7"></span><span id="page-13-4"></span><span id="page-13-3"></span><span id="page-13-2"></span><span id="page-13-1"></span><span id="page-13-0"></span>Well, not totally empty arguments, we add some debugging if we are actually doing a shipout.

```
145 \cs_new:Npn \__shipout_execute_nohooks_cont: {
                            146 \__shipout_execute_main_cont:Nnnn \l__shipout_raw_box
                            147 {} { \setminus _shipout_debug:n{ \typeout{Doing~ raw~ shipout~ . . .} }
                            148 \box_set_eq:NN \l_shipout_box \l_shipout_raw_box } {}
                            149 - 3(End definition for \__shipout_execute_raw: and \__shipout_execute_test_level_raw:.)
              \RawShipout The interface name for raw shipout.
                            150 \cs_gset_eq:NN \RawShipout \__shipout_execute_raw:
                            (End definition for \RawShipout. This function is documented on page 2.)
\_shipout_saved_protect: Remember the current \protect state.
                            151 \cs_new_eq:NN \__shipout_saved_protect: \protect
```

```
(End definition for \__shipout_saved_protect:.)
```
[shipout/before](#page-2-3) [shipout/after](#page-2-3) [shipout/foreground](#page-2-3) [shipout/background](#page-2-3) [shipout/firstpage](#page-2-3) [shipout/lastpage](#page-2-3)

<span id="page-14-16"></span>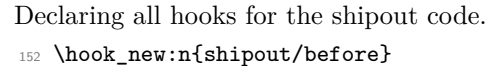

```
153 \hook_new:n{shipout/after}
```
- <span id="page-14-7"></span>154 \hook\_new:n{shipout/foreground}
- <span id="page-14-8"></span>155 \hook\_new:n{shipout/background}
- <span id="page-14-9"></span><sup>156</sup> \hook\_new:n{shipout/firstpage}
- <span id="page-14-10"></span>157 \hook\_new:n{shipout/lastpage}

(*End definition for* shipout/before *and others. These functions are documented on page [3.](#page-2-3)*)

<span id="page-14-17"></span>And here are the internal kernel hooks going before or after the public ones where needed.

\@kernel@after@shipout@lastpage \@kernel@before@shipout@background \@kernel@after@shipout@background

<span id="page-14-11"></span><sup>158</sup> \let\@kernel@after@shipout@lastpage\@empty

- <span id="page-14-12"></span><sup>159</sup> \let\@kernel@before@shipout@background\@empty
- <span id="page-14-13"></span><sup>160</sup> \let\@kernel@after@shipout@background\@empty

<span id="page-14-15"></span>(*End definition for* \@kernel@after@shipout@lastpage *,* \@kernel@before@shipout@background *, and* \@kernel@after@shipout@background*. These functions are documented on page* **??***.*)

\ shipout run firstpage hook: There are three commands to handle the shipout/firstpage hook: \\_\_shipout\_run\_firstpage\_hook:, \\_\_shipout\_add\_firstpage\_specials: and \\_\_shipout\_drop\_ firstpage\_specials:.

> That hook is supposed to contain \specials and similar material to be placed at the very beginning of the output page and so it needs careful placing to avoid that anything else gets in front of it. And this means we have to wait with this until other hooks such as shipout/background have added their bits. It is also important that such \specials show up only on the very first page, so if this page gets saved before \shipout for later reuse, we have to make sure that they aren't in the saved version.

> In addition the hook may also contain code to be executed "first", e.g., visible from code in shipout/background and this conflicts with adding the \specials late.

> Therefore the processing is split into different parts: \\_\_shipout\_run\_firstpage\_hook: is done early and checks if there is any material in the hook.

```
161 \cs_new:Npn \__shipout_run_firstpage_hook: {
162 \hook_if_empty:nTF {shipout/firstpage}
If not then we define the other two commands to do nothing.
```
<span id="page-14-1"></span><span id="page-14-0"></span> $163$   $\{$  $\verb|164| for the following text for the following text, we have a new program and the text is a new program. The text is a new program, which is a new program, which is a new program, which is a new program. The text is a new program, which is a new program, which is a new program, which is a new program. The text is a new program, which is a new program, which is a new program, which is a new program, which is a new program. The text is a new program, which is a new program, which is a new program, which is a new program, which is a new program, which is a new program. The text is a new program, which is a new program, which is a new program, which is a new program, which is a new program, which is a new program, which is a new program. The text is a new program, which is a new program, which is a new program, which is a new program, which is a new program$  $165$  \cs\_gset\_eq:NN \\_\_shipout\_drop\_firstpage\_specials: \prg\_do\_nothing: <sup>166</sup> }

If there is material we execute inside a box, which means any \special will end up in that box and any other code is executed and can have side effects (as long as they are global).

```
167 f
168 \hbox_set:Nn \l__shipout_firstpage_box { \UseHook{shipout/firstpage} }
169 }
```
<span id="page-15-0"></span>Once we are here we change the definition to do nothing next time and we also change the command used to implement \AtBeginDvi to become a warning and not add further material to a hook that is never used again.

```
170 \cs_gset_eq:NN \_shipout_run_firstpage_hook: \prg_do_nothing:
171 \cs_gset:Npn \__shipout_add_firstpage_material:Nn ##1 ##2 {
172 \@latex@warning{ First~ page~ is~ already~ shipped~ out,~ ignoring
173 \MessageBreak \string##1 }
174 }
175 }
```
(*End definition for* \\_\_shipout\_run\_firstpage\_hook:*.*)

\\_\_shipout\_add\_firstpage\_specials: \\_\_shipout\_drop\_firstpage\_specials:

<span id="page-15-13"></span>The  $\_{\text{shift}}$  and  $\text{firstpage\_species:}$  then adds the \specials stored in  $\lceil \cdot \rceil$ shipout\_firstpage\_box to the page to be shipped out when the time is ready. Note that if there was no material in the shipout/firstpage hook then this command gets redefined to do nothing. But for most documents there is something, e.g., some PostScript header, or some meta data declaration, etc. so by default we assume there is something to do.

<span id="page-15-9"></span>176 \cs\_new:Npn \\_\_shipout\_add\_firstpage\_specials: {

First we make a copy of the  $\lceil \cdot \rceil$  shipout box that we can restore it later on.

<span id="page-15-3"></span>\box\_set\_eq:NN \l\_shipout\_raw\_box \l\_shipout\_box

Adding something to the beginning means adding it to the background as that layer is done first in the output.

<span id="page-15-11"></span>\\_\_shipout\_add\_background\_box:n { \hbox\_unpack\_drop:N \l\_\_shipout\_firstpage\_box } After the actual shipout  $\Lambda_{\text{sub}}$  integration specials: is run to restore the earlier content of  $\lambda$  shipout box and then redefines itself again to do nothing.

As a final act we change the definition to do nothing next time.

```
179 \cs_gset_eq:NN \__shipout_add_firstpage_specials: \prg_do_nothing:
180 }
```
The \\_\_shipout\_drop\_firstpage\_specials: is run after the shipout has occurred but before the shipout/afterpage hook is executed. That is the point where we have to restore the \ShipoutBox to its state without the shipout/firstpage material.

```
181 \cs_new:Npn \__shipout_drop_firstpage_specials: {
```
<span id="page-15-4"></span>182 \box\_set\_eq:NN \l\_shipout\_box \l\_\_shipout\_raw\_box

If there was no such material then \\_\_shipout\_run\_firstpage\_hook: will have changed the definition to a no-op already. Otherwise this is what we do here.

<span id="page-15-8"></span>183 \cs\_gset\_eq:NN \\_\_shipout\_drop\_firstpage\_specials: \prg\_do\_nothing: <sup>184</sup> }

(*End definition for*  $\langle$  shipout add firstpage specials: *and*  $\langle$  shipout drop firstpage specials:.)

\l\_\_shipout\_firstpage\_box The box to hold any firstpage \specials.

<span id="page-15-14"></span><span id="page-15-2"></span><sup>185</sup> \box\_new:N \l\_\_shipout\_firstpage\_box

(*End definition for* \l\_\_shipout\_firstpage\_box*.*)

\g\_shipout\_lastpage\_handled\_bool A boolean to signal if we have already handled the shipout/lastpage hook.

<span id="page-15-15"></span><span id="page-15-1"></span><sup>186</sup> \bool\_new:N \g\_\_shipout\_lastpage\_handled\_bool

(*End definition for* \g\_\_shipout\_lastpage\_handled\_bool*.*)

<span id="page-16-24"></span><span id="page-16-23"></span><span id="page-16-22"></span><span id="page-16-21"></span><span id="page-16-20"></span><span id="page-16-19"></span><span id="page-16-18"></span><span id="page-16-17"></span><span id="page-16-16"></span><span id="page-16-15"></span><span id="page-16-14"></span><span id="page-16-13"></span><span id="page-16-12"></span><span id="page-16-11"></span><span id="page-16-10"></span><span id="page-16-9"></span><span id="page-16-8"></span><span id="page-16-7"></span><span id="page-16-6"></span><span id="page-16-5"></span><span id="page-16-4"></span><span id="page-16-3"></span><span id="page-16-2"></span><span id="page-16-1"></span><span id="page-16-0"></span>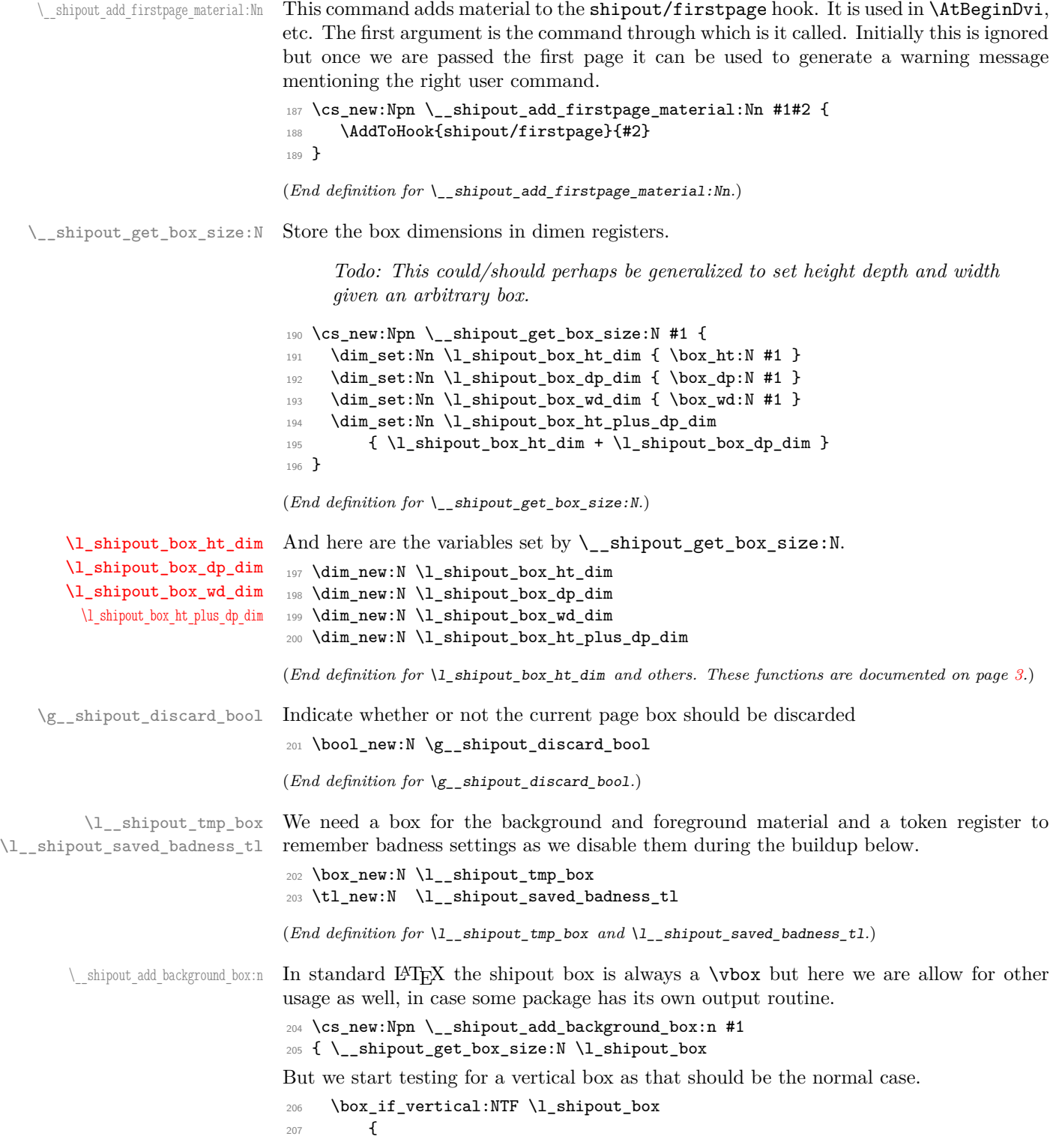

<span id="page-17-21"></span>Save current values of \vfuzz and \vbadness then change them to allow box manipulations without warnings.

<span id="page-17-28"></span><span id="page-17-25"></span><span id="page-17-24"></span>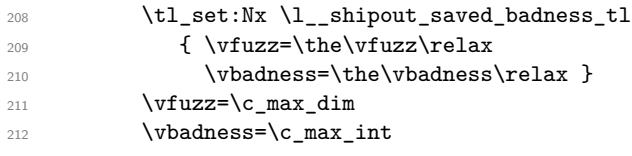

<span id="page-17-20"></span><span id="page-17-11"></span>Then we reconstruct  $\lceil \cdot \rceil$  shipout box ...

<span id="page-17-26"></span>213 \vbox\_set\_to\_ht:Nnn \l\_shipout\_box \l\_shipout\_box\_ht\_plus\_dp\_dim 214  $\left\{ \begin{array}{ccc} 2 & 2 & 4 \end{array} \right\}$ 

. . . the material in #1 is placed into a horizontal box with zero dimensions.

```
215 \hbox_set:Nn \l__shipout_tmp_box
_{216} \{ \ l\_shipout\_saved\_badness_t1 \ #1 \}217 \box_set_wd:Nn \l__shipout_tmp_box \c_zero_dim
218 \box_set_ht:Nn \l__shipout_tmp_box \c_zero_dim
219 \box_set_dp:Nn \l__shipout_tmp_box \c_zero_dim
```
<span id="page-17-5"></span><span id="page-17-2"></span>The we typeset that box followed by whatever was in \l\_shipout\_box before (unpacked).

<span id="page-17-23"></span><span id="page-17-22"></span><span id="page-17-0"></span>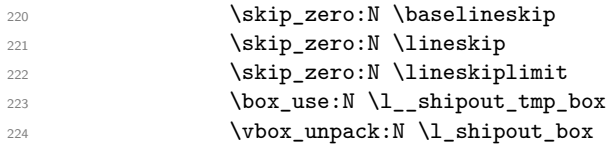

<span id="page-17-27"></span><span id="page-17-10"></span>The \kern ensures that the box has no depth which is afterwards explicitly corrected.

<span id="page-17-13"></span><span id="page-17-6"></span>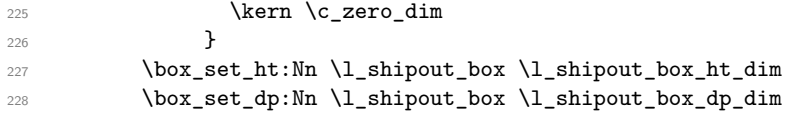

<span id="page-17-3"></span>*Todo: The whole boxing maneuver looks a bit like overkill to me, but for the moment I leave.*

<span id="page-17-30"></span><sup>229</sup> \l\_\_shipout\_saved\_badness\_tl <sup>230</sup> }  $231$   $\{$ 

A horizontal box is handled in a similar way. The last case would be a void box in which case we do nothing hence the missing F branch.

```
232 \box_if_horizontal:NT \l_shipout_box
233 \left\{\right.234 \tl_set:Nx \l_shipout_saved_badness_tl
235 \{ \hbarfuzz=\the\hbarfuzz\,relax236 \hbadness=\the\hbadness\relax }
237 \hbaruzz=\c_max_dim
238 \hbox{\bf \hbandness}=\c\_max\_int239 \hbox_set_to_wd:Nnn \l_shipout_box \l_shipout_box_wd_dim
240 \qquad \qquad \textbf{1}241 \hbox{\bf box_set:} \lbox{\bf Nn } \lmod242 \{ \lceil \frac{\text{shipout}}{\text{sample}} \rceil \} \{ \lceil \frac{\text{shipout}}{\text{sample}} \rceil \}243 \box_set_wd:Nn \l__shipout_tmp_box \c_zero_dim
\boxtimesset_ht:Nn \l__shipout_tmp_box \c_zero_dim
245 \box_set_dp:Nn \l__shipout_tmp_box \c_zero_dim
```

```
246 \box_move_up:nn
247 \l_shipout_box_ht_dim
248 { \box_use:N \l_shipout_tmp_box }
249 \hbox_unpack:N \l_shipout_box
250 }
251 \l__shipout_saved_badness_tl
252 }
253 }
254 }
```

```
(End definition for \__shipout_add_background_box:n.)
```
\\_shipout\_add\_foreground\_box:n Foreground boxes are done in the same way, only the order and placement of boxes has to be done differently.

```
255 \cs_new:Npn \__shipout_add_foreground_box:n #1
256 {
257 \box_if_vertical:NTF \l_shipout_box
258 {
\verb|259| \label{thm:259} \verb|1_sett:Nx \l_=shipout_saved_badness_t1|260 \{ \v{tuzz= \the \vfuzz\relax}\verb|261| \label{thm:1} \verb|261| \label{thm:1}262 \vfuzz=\c_max_dim
263 \vee \vbadness=\c_max_int
^{264} \label{thm} \vbox_set_to_ht:Nnn \l_shipout_box \l_shipout_box_ht_plus_dp_dim
265 \left\{ \begin{array}{c} \end{array} \right\}266 \hbox_set:Nn \l__shipout_tmp_box
_{267} \{ \lncap{-} \ shipout_saved_badness_tl #1 }
268 \box_set_wd:Nn \l__shipout_tmp_box \c_zero_dim
269 \box_set_ht:Nn \l__shipout_tmp_box \c_zero_dim
270 \box_set_dp:Nn \l__shipout_tmp_box \c_zero_dim
271 \skip\_zero:N \baselineskip272 \skip_zero:N \lineskip
273 \skip_zero:N \lineskiplimit
274 \vbox_unpack:N \l_shipout_box
275 \kern -\l_shipout_box_ht_plus_dp_dim
276 \box_use:N \l__shipout_tmp_box
277<br>
\ker n \lightharpoonup \lightharpoonup box_\hbar-plus_dp_dim
278 }
279 \l__shipout_saved_badness_tl
280 \box_set_ht:Nn \l_shipout_box \l_shipout_box_ht_dim
281 \box_set_dp:Nn \l_shipout_box \l_shipout_box_dp_dim
282 }
283 {
284 \box_if_horizontal:NT \l_shipout_box
285 {
286 \tl_set:Nx \l__shipout_saved_badness_tl
287 \{ \hbar{uzz=\the\hbar{uzz\relax}288 \hbadness=\the\hbadness\relax }
289 \hbaruzz=\c_max_dim
290 \hbadness=\c_max_int
291 \hbox_set_to_wd:Nnn \l_shipout_box \l_shipout_box_wd_dim
292 \qquad \qquad \textbf{1}293 \hbox_unpack:N \l_shipout_box
294 \ker n - \boxtimes_M d:N \l\_shipout\_box
```

```
295 \hbox_set:Nn \l__shipout_tmp_box
_{296} \{ \lncolumn{1}{12} shipout_saved_badness_tl #1 }
297 \text{box set}_Wd:Nn \1 shipout_tmp_box \c_zero_dim
298 \box_set_ht:Nn \l__shipout_tmp_box \c_zero_dim
299 \box_set_dp:Nn \l__shipout_tmp_box \c_zero_dim
300 \box_move_up:nn { \box_ht:N \l_shipout_box }
301 { \box_use:N \l__shipout_tmp_box }
302 \kern \box_wd:N \l_shipout_box
303 } }304 \l__shipout_saved_badness_tl
305 }
306 }
307 }
```
<span id="page-19-21"></span><span id="page-19-5"></span>(*End definition for* \\_\_shipout\_add\_foreground\_box:n*.*)

<span id="page-19-17"></span>Two constants holding the offset of the top-left with respect to the media box.

Setting the constants this way is courtesy of Bruno.

We delay setting the constants to the last possible place as there might be updates in the preamble or even in the begindocument hook that affects their setup.

```
308 \cs_new:Npn \__shipout_init_page_origins: {
309 \tl_const:Nx \c__shipout_horigin_tl
310 \frac{1}{10}311 \cs_if_exist_use:NTF \pdfvariable { horigin }
312 { \cs_if_exist_use:NF \pdfhorigin { 1in } }
313 }
314 \tl_const:Nx \c__shipout_vorigin_tl
315 {
316 \cs_if_exist_use:NTF \pdfvariable { vorigin }
317 { \cs_if_exist_use:NF \pdfvorigin { 1in } }
318 }
```
<span id="page-19-23"></span><span id="page-19-10"></span><span id="page-19-9"></span>After the constants have been set there is no need to execute this command again, in fact it would raise an error, so we redefine it to do nothing.

<span id="page-19-6"></span><sup>319</sup> \cs\_gset\_eq:NN \\_\_shipout\_init\_page\_origins: \prg\_do\_nothing: <sup>320</sup> }

<span id="page-19-19"></span>(*End definition for* \\_\_shipout\_init\_page\_origins: *,* \c\_\_shipout\_horigin\_tl *, and* \c\_\_shipout\_ vorigin\_tl*.*)

\\_\_shipout\_picture\_overlay:n Put the argument into a picture environment that doesn't take up any size and uses 1pt for \unitlength.

> *Todo: Could perhaps be generalized as it might be useful elsewhere. For now it is not.*

<span id="page-19-12"></span><sup>321</sup> \cs\_new:Npn \\_\_shipout\_picture\_overlay:n #1 {

The very first time this is executed we have to initialize (and freeze) the origins.

<span id="page-19-18"></span>322 \\_\_shipout\_init\_page\_origins:

```
323 \kern -\c__shipout_horigin_tl \scan_stop:
324 \vbox_to_zero:n {
325 \kern -\c__shipout_vorigin_tl \scan_stop:
326 \unitlength 1pt \scan_stop:
```
\\_\_shipout\_init\_page\_origins: \c\_\_shipout\_horigin\_tl \c\_\_shipout\_vorigin\_tl <span id="page-20-19"></span><span id="page-20-18"></span><span id="page-20-17"></span><span id="page-20-16"></span><span id="page-20-15"></span><span id="page-20-11"></span><span id="page-20-10"></span><span id="page-20-9"></span><span id="page-20-6"></span><span id="page-20-5"></span><span id="page-20-4"></span><span id="page-20-3"></span><span id="page-20-2"></span>This mimics a simple zero-sized picture environment. The \hss is need in case there is horizontal material (without using \put with a positive width.

```
327 \hbox_set_to_wd:Nnn \l__shipout_tmp_box \c_zero_dim
                            328 { \ignorespaces #1 \hss }
                            329 \box_set_ht:Nn \l__shipout_tmp_box \c_zero_dim
                            330 \box_set_dp:Nn \l__shipout_tmp_box \c_zero_dim
                            331 \box_use:N \l__shipout_tmp_box
                            332 \tex_vss:D<br>333 }
                            333 }
                            334 }
                           (End definition for \__shipout_picture_overlay:n.)
\ shipout add background picture:n Put a picture env in the background of the shipout box with its reference point in the
                           top-left corner.
                            335 \cs_new:Npn \__shipout_add_background_picture:n #1 {
                            336 \ _ shipout_add_background_box:n { \ _ shipout_picture_overlay:n {#1} }
                            337 }
                           (End definition for \__shipout_add_background_picture:n.)
\langle \phi \rangle shipout add foreground picture:n Put a picture env in the foreground of the shipout box with its reference point in the
                           top-left corner.
                            338 \cs_new:Npn \ shipout add foreground picture:n #1 {
                           339 \__shipout_add_foreground_box:n { \__shipout_picture_overlay:n {#1} }
                            340 }
                           (End definition for \__shipout_add_foreground_picture:n.)
       \shipout_discard: Request that the next shipout box should be discarded. At the moment this is just
                           setting a boolean, but we may want to augment this behavior that the position of the
                           call is taken into account (in case LATEX looks ahead and is not using the position for on
                           the next page).
                            341 \cs_new_protected:Npn \shipout_discard: {
                            342 \bool_gset_true:N \g__shipout_discard_bool
                           343 }
                           (End definition for \shipout_discard:. This function is documented on page 5.)
                           3.2 Handling the end of job hook
                           At the moment this is partly solved by using the existing hooks. But rather than putting
                           the code into these hooks it should be moved to the right place directly as we shouldn't
                           prefill hooks with material unless it needs to interact with other code.
\g_shipout_readonly_int
\ReadonlyShipoutCounter
                           We count every shipout activity that makes a page (but not those that are discarded) in
                           order to know how many pages got produced.
                            344 \int_new:N \g_shipout_readonly_int
                           For L<sup>AT</sup>EX 2\varepsilon it is available as a command (i.e., a TEX counter only.
                           345 \cs_new_eq:NN \ReadonlyShipoutCounter \g_shipout_readonly_int
                           (End definition for \g_shipout_readonly_int and \ReadonlyShipoutCounter. These functions are doc-
                           umented on page 6.)
```
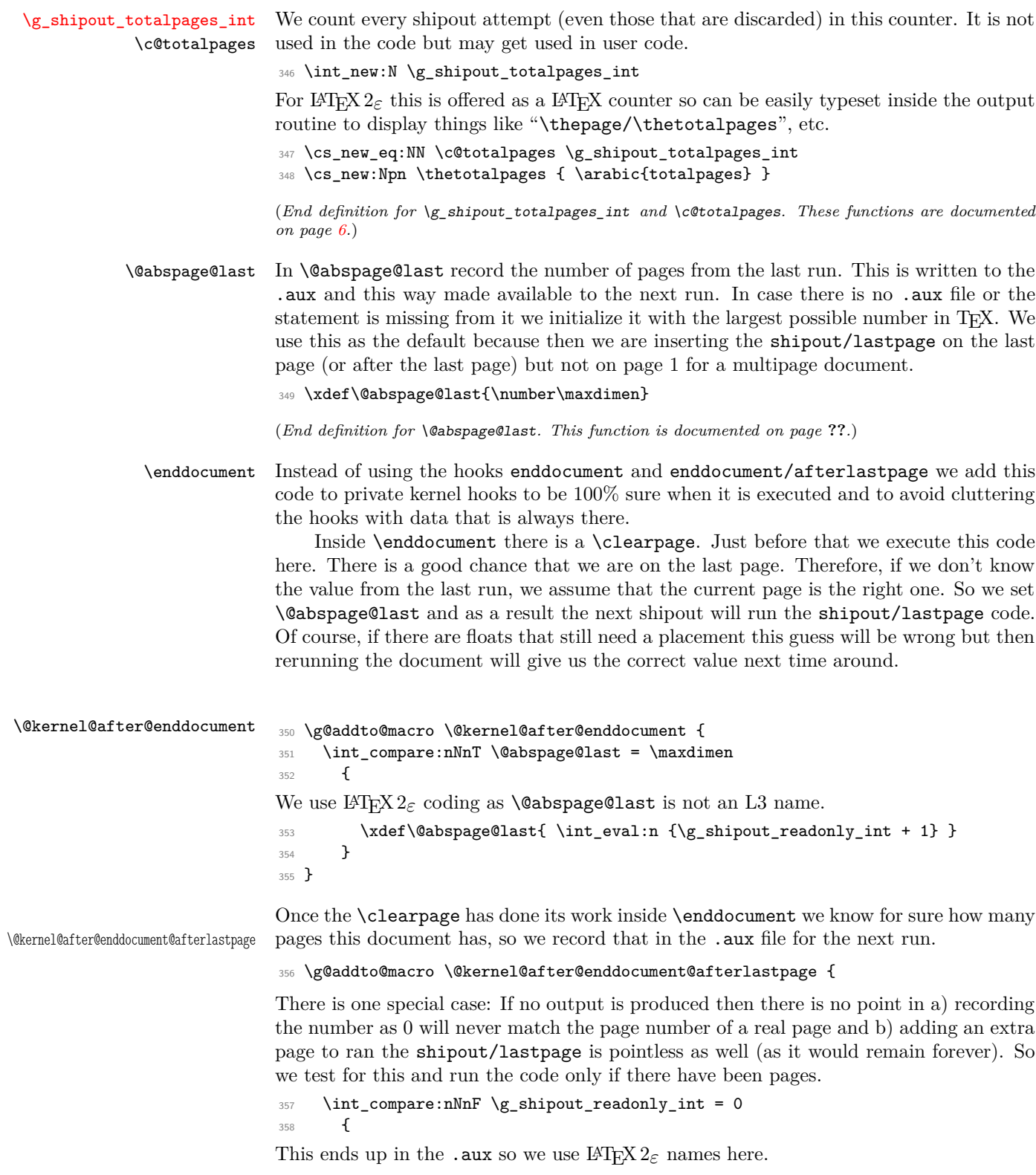

<span id="page-21-14"></span><span id="page-21-13"></span><span id="page-21-12"></span><span id="page-21-11"></span><span id="page-21-10"></span><span id="page-21-9"></span><span id="page-21-8"></span><span id="page-21-7"></span><span id="page-21-6"></span><span id="page-21-5"></span><span id="page-21-4"></span><span id="page-21-3"></span><span id="page-21-2"></span><span id="page-21-1"></span><span id="page-21-0"></span> $\chi$  shipout total pages  $\chi$  to a set of total pages  $\chi$ 

<span id="page-22-3"></span>*Todo: This needs an interface for* \nofiles *in expl3, doesn't at the moment!*

```
359 \sqrt{1}f@filesw
360 \iow now:Nx \@auxout {
361 \gdef\string\@abspage@last {\int_use:N \g_shipout_readonly_int}}
362 \qquad \qquad \text{ifi}
```
<span id="page-22-4"></span>But we may have guessed wrongly earlier and have run it too early or we still have to run the shipout/lastpage even though there is no page to place it into. If that is the case we make a trivial extra page and put it there. This temporary page will then vanish again on the next run but helps to keep pdf viewers happy. In either case we should put out an appropriate "rerun" warning.

```
363 \bool_if:NTF \g__shipout_lastpage_handled_bool
364 \{
```
If the hook was already executed, we have to test if that total shipouts match the shipouts from last run (because that corresponds to the page it was executed). If not we output a warning.

```
365 \int_compare:nNnF \@abspage@last = \g_shipout_readonly_int
366 \qquad \qquad367 \@latex@warning@no@line{Hook~ 'shipout/lastpage'~ executed~
368 on~ wrong~ page~ (\@abspage@last\space not~
369 \int_use:N\g_shipout_readonly_int).\MessageBreak
370 Rerun~ to~ correct~ this}%
371 }
372 }
373 \{
```
If the hook was not run, we need to add an extra page and place it there. However, making this extra page in case the hook is actually empty would be forcing a rerun without any reason, so we check that condition and also check if \@kernel@after@shipout@lastpage contains any code. If both are empty we omit the page generation.

<span id="page-22-18"></span><span id="page-22-14"></span><span id="page-22-7"></span><span id="page-22-1"></span>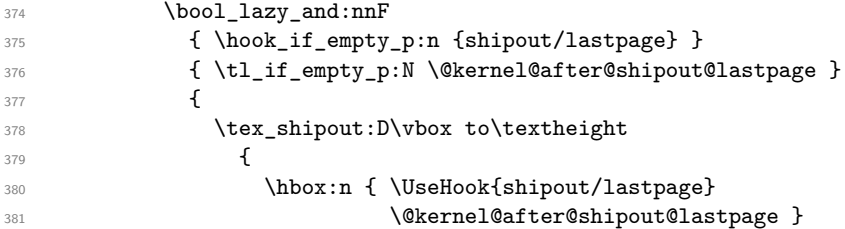

<span id="page-22-15"></span><span id="page-22-6"></span>This extra page could be totally empty except for the hook content, but to help the user understanding why it is there we put some text into it.

```
382 \__shipout_excuse_extra_page:
\begin{array}{c}\n383 \\
384\n\end{array} \null
384 }
```
At this point we also signal to LAT<sub>EX</sub>'s endgame that a rerun is necessary so that an appropriate message can be shown on the terminal. We do this by simply defining a command used as a flag and tested in \enddocument.

```
385 \cs_gset_eq:NN \@extra@page@added \relax
386 }
387 }
388 }
389 }
```
<span id="page-23-1"></span>(*End definition for* \enddocument *,* \@kernel@after@enddocument *, and* \@kernel@after@enddocument@afterlastpage*. These functions are documented on page* **??***.*)

\ shipout excuse extra page: Say mea culpa . . .

```
390 \cs_new:Npn \__shipout_excuse_extra_page: {
391 \vfil
392 \begin{center}
393 \bfseries Temporary~ page!
394 \end{center}
395 \LaTeX{}~ was~ unable~ to~ guess~ the~ total~ number~ of~ pages~
396 correctly.~ ~ As~ there~ was~ some~ unprocessed~ data~ that~
397 should~ have~ been~ added~ to~ the~ final~ page~ this~ extra~
398 page~ has~ been~ added~ to~ receive~ it.
399 \par
400 If~ you~ rerun~ the~ document~ (without~ altering~ it)~ this~
401 surplus~ page~ will~ go~ away,~ because~ \LaTeX{}~ now~ knows~
402 how~ many~ pages~ to~ expect~ for~ this~ document.
403 \forallfil
404 }
(End definition for \__shipout_excuse_extra_page:.)
```
<span id="page-23-24"></span><span id="page-23-19"></span><span id="page-23-18"></span><span id="page-23-17"></span>In the preamble before the aux file was read \PreviousTotalPages is always zero.

\@kernel@before@begindocument

[\PreviousTotalPages](#page-5-5)

<span id="page-23-11"></span><sup>405</sup> \def\PreviousTotalPages{0}

In the aux file there should be an update for \@abspage@last recording the number of pages from the previous run. If not that macro holds the value of \maxdimen. So we test for it and update \PreviousTotalPages if there was a real value. This should happen just before the begindocument hook is executed so that the value can be used inside that hook.

<span id="page-23-22"></span><sup>406</sup> \g@addto@macro\@kernel@before@begindocument

- <span id="page-23-15"></span><sup>407</sup> {\ifnum\@abspage@last<\maxdimen
- <span id="page-23-14"></span><sup>408</sup> \xdef\PreviousTotalPages{\@abspage@last}\fi}

(*End definition for* \PreviousTotalPages *and* \@kernel@before@begindocument*. These functions are documented on page [6.](#page-5-5)*)

# <span id="page-23-20"></span><span id="page-23-12"></span><span id="page-23-10"></span><span id="page-23-9"></span><span id="page-23-8"></span><span id="page-23-7"></span><span id="page-23-6"></span><span id="page-23-2"></span><span id="page-23-0"></span>**4 Legacy LATEX 2***ε* **interfaces**

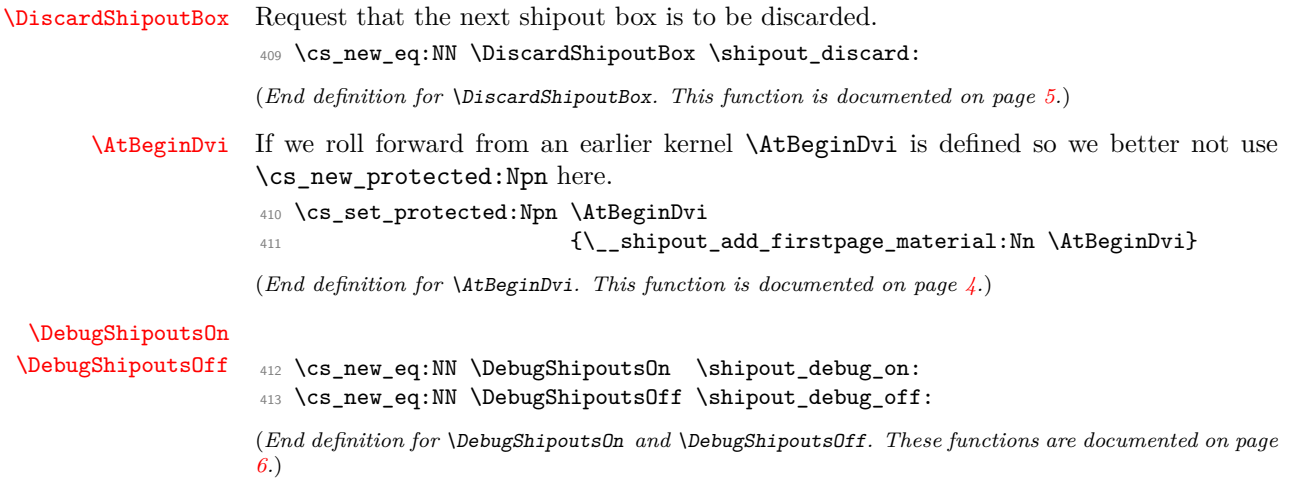

# <span id="page-24-18"></span><span id="page-24-0"></span>**5 Internal commands needed elsewhere**

These internal commands use double and triple @ signs so we need to stop getting them translated to the module name.

<sup>414</sup> ⟨@@=⟩

<span id="page-24-31"></span>Some internals needed elsewhere.

<span id="page-24-28"></span><span id="page-24-27"></span><span id="page-24-25"></span><span id="page-24-4"></span><span id="page-24-3"></span><span id="page-24-2"></span>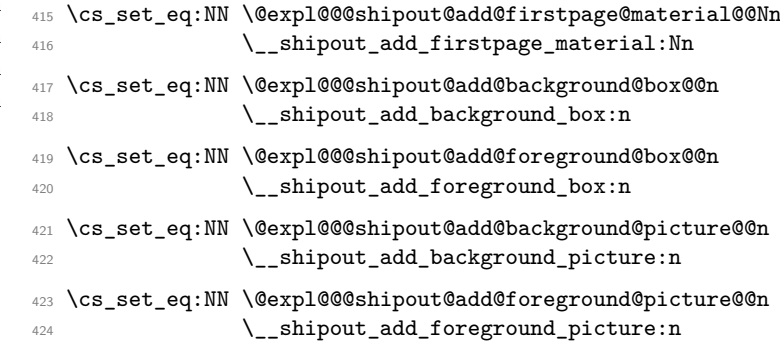

<span id="page-24-29"></span><span id="page-24-26"></span><span id="page-24-6"></span><span id="page-24-5"></span>(*End definition for* \@expl@@@shipout@add@firstpage@material@@Nn *and others. These functions are documented on page* **??***.*)

```
425 \ExplSyntaxOff
```
- <sup>426</sup> ⟨*/*2ekernel | latexrelease⟩
- <span id="page-24-12"></span><sup>427</sup> ⟨latexrelease⟩\EndIncludeInRelease

Rolling back here doesn't undefine the interface commands as they may be used in packages without rollback functionality. So we just make them do nothing which may or may not work depending on the code usage.

- <span id="page-24-24"></span><span id="page-24-17"></span>428 \latexrelease\\IncludeInRelease{0000/00/00}%<br>429 \latexrelease\ {\shipout}{Ho
	- {\shipout}{Hook management (shipout)}%

```
430 ⟨latexrelease⟩
```
If we roll forward then \tex\_shipout:D may not be defined in which case \shipout does have it original definition and so we must not **\let** it to something else which is **\relax!** 

```
431 ⟨latexrelease⟩\ifcsname tex_shipout:D\endcsname
432 ⟨latexrelease⟩\expandafter\let\expandafter\shipout
433 ⟨latexrelease⟩ \csname tex_shipout:D\endcsname
434 ⟨latexrelease⟩\fi
435 ⟨latexrelease⟩
436 ⟨latexrelease⟩\let \RawShipout\@undefined
437 ⟨latexrelease⟩\let \ShipoutBox\@undefined
438 ⟨latexrelease⟩\let \ReadonlyShipoutCounter \@undefined
439 ⟨latexrelease⟩\let \c@totalpages \@undefined
440 ⟨latexrelease⟩\let \thetotalpages \@undefined
441 ⟨latexrelease⟩
442 ⟨latexrelease⟩\let \DiscardShipoutBox \@undefined
443 ⟨latexrelease⟩\let \DebugShipoutsOn \@undefined
444 ⟨latexrelease⟩\let \DebugShipoutsOff \@undefined
445 ⟨latexrelease⟩
446 ⟨latexrelease⟩\DeclareRobustCommand \AtBeginDvi [1]{%
447 ⟨latexrelease⟩ \global \setbox \@begindvibox
```

```
448 ⟨latexrelease⟩ \vbox{\unvbox \@begindvibox #1}%
```
\@expl@@@shipout@add@firstpage@material@@Nn \@expl@@@shipout@add@background@box@@n \@expl@@@shipout@add@foreground@box@@n \@expl@@@shipout@add@background@picture@@n \@expl@@@shipout@add@foreground@picture@@n

```
449 ⟨latexrelease⟩}
450 ⟨latexrelease⟩
451 ⟨latexrelease⟩\let \AtBeginShipout \@undefined
452 ⟨latexrelease⟩\let \AtBeginShipoutNext \@undefined
453 ⟨latexrelease⟩
454 ⟨latexrelease⟩\let \AtBeginShipoutFirst \@undefined
455 ⟨latexrelease⟩
456 ⟨latexrelease⟩\let \ShipoutBoxHeight \@undefined
457 ⟨latexrelease⟩\let \ShipoutBoxDepth \@undefined
458 ⟨latexrelease⟩\let \ShipoutBoxWidth \@undefined
459 ⟨latexrelease⟩
```
<span id="page-25-14"></span><span id="page-25-13"></span><span id="page-25-12"></span>We do not undo a substitution when rolling back. As the file support gets undone the underlying data is no longer used (and sufficiently obscure that it should not interfere with existing commands) and properly removing it would mean we need to make the \undeclare@... and its support macros available in all earlier kernel releases which is pointless (and actually worse).

```
460 ⟨latexrelease⟩
```
<span id="page-25-6"></span>⟨latexrelease⟩\let \AtEndDvi \@undefined

We do not reenable a disabled package load when rolling back. As the file support gets undone the underlying data is no longer checked (and sufficiently obscure that it should not interfere with existing commands) and properly removing it would mean we need to make the \reenable@package@load command available in all earlier kernel releases which is pointless (and actually worse).

```
462 %\reenable@package@load{atenddvi}
```

```
463 ⟨latexrelease⟩
```

```
464 ⟨latexrelease⟩\EndIncludeInRelease
```

```
465 ⟨∗2ekernel⟩
```
# <span id="page-25-0"></span>**6 Package emulation for compatibility**

### <span id="page-25-7"></span><span id="page-25-1"></span>**6.1 Package atenddvi emulation**

```
\AtEndDvi This package has only one public command, so simulating it is easy and actually sensible
            to provide as part of the kernel.
```
#### ⟨*/*2ekernel⟩

```
467 ⟨∗2ekernel | latexrelease⟩
```
- <span id="page-25-11"></span>⟨latexrelease⟩\IncludeInRelease{2020/10/01}%
- ⟨latexrelease⟩ {\AtEndDvi}{atenddvi emulation}%
- <span id="page-25-10"></span>\ExplSyntaxOn
- <span id="page-25-2"></span>\cs\_new\_protected:Npn \AtEndDvi #1 {\AddToHook{shipout/lastpage}{#1}}
- <span id="page-25-9"></span>\ExplSyntaxOff

As the package is integrate we prevent loading (no need to roll that back):

```
473 \disable@package@load{atenddvi}
```
- <span id="page-25-19"></span>{\PackageWarning{atenddvi}
- <span id="page-25-15"></span>{Functionality of this package is already\MessageBreak
- <span id="page-25-16"></span>provided by LaTeX.\MessageBreak\MessageBreak
- <span id="page-25-17"></span>477 It is there no longer necessary to load it\MessageBreak
- <span id="page-25-18"></span>and you can safely remove it.\MessageBreak
- Found on}}

```
480 ⟨/2ekernel | latexrelease⟩
```

```
481 ⟨latexrelease⟩\EndIncludeInRelease
482 ⟨latexrelease⟩\IncludeInRelease{0000/00/00}%
483 ⟨latexrelease⟩ {\AtEndDvi}{atenddvi emulation}%
484 ⟨latexrelease⟩\let \AtEndDvi \@undefined
485 ⟨latexrelease⟩\EndIncludeInRelease
486 ⟨∗2ekernel⟩
```
<span id="page-26-12"></span>(*End definition for* \AtEndDvi*. This function is documented on page [4.](#page-3-1)*)

```
487 ⟨/2ekernel⟩
```
# <span id="page-26-22"></span><span id="page-26-21"></span><span id="page-26-20"></span><span id="page-26-19"></span><span id="page-26-18"></span><span id="page-26-17"></span><span id="page-26-16"></span><span id="page-26-15"></span><span id="page-26-10"></span><span id="page-26-9"></span><span id="page-26-8"></span><span id="page-26-7"></span><span id="page-26-6"></span><span id="page-26-5"></span><span id="page-26-4"></span><span id="page-26-3"></span><span id="page-26-2"></span><span id="page-26-1"></span><span id="page-26-0"></span>**6.2 Package atbegshi emulation**

```
488 ⟨∗atbegshi-ltx⟩
                            489 \ProvidesPackage{atbegshi-ltx}
                            490 [2021/01/10 v1.0c
                            491 Emulation of the original atbegshi<sup>^^</sup>Jpackage with kernel methods]
      \AtBeginShipoutBox
                            492 \let \AtBeginShipoutBox \ShipoutBox
                           (End definition for \AtBeginShipoutBox. This function is documented on page 7.)
     \AtBeginShipoutInit Compatibility only, we aren't delaying . . .
                            493 \let \AtBeginShipoutInit \@empty
                           (End definition for \AtBeginShipoutInit. This function is documented on page 8.)
         \AtBeginShipout
     \AtBeginShipoutNext
                           Filling hooks
                            494 \protected\long\def\AtBeginShipout #1{\AddToHook{shipout/before}{#1}}
                            495 \protected\long\def\AtBeginShipoutNext #1{\AddToHookNext{shipout/before}{#1}}
                           (End definition for \AtBeginShipout and \AtBeginShipoutNext. These functions are documented on
                           page 8.)
    \AtBeginShipoutFirst Slightly more complex as we need to know the name of the command under which the
                           shipout/firstpage hook is filled.
                            496 \protected \def \AtBeginShipoutFirst
                            497 {\@expl@@@shipout@add@firstpage@material@@Nn \AtBeginShipoutFirst}
                           (End definition for \AtBeginShipoutFirst. This function is documented on page 8.)
  \AtBeginShipoutDiscard Just a different name.
                            498 \let \AtBeginShipoutDiscard \DiscardShipoutBox
                           (End definition for \AtBeginShipoutDiscard. This function is documented on page 8.)
\AtBeginShipoutAddToBox
 \AtBeginShipoutAddToBoxForeground
\AtBeginShipoutUpperLeft
 \AtBeginShipoutUpperLeftForeground
                           We don't expose them.
                            499 \let \AtBeginShipoutAddToBox
                           500 \@expl@@@shipout@add@background@box@@n
                           501 \let \AtBeginShipoutAddToBoxForeground
                            502 \@expl@@@shipout@add@foreground@box@@n
```

```
503 \let \AtBeginShipoutUpperLeft
504 \@expl@@@shipout@add@background@picture@@n
505 \let \AtBeginShipoutUpperLeftForeground
506 \@expl@@@shipout@add@foreground@picture@@n
```
<span id="page-27-13"></span><span id="page-27-1"></span>(*End definition for* \AtBeginShipoutAddToBox *and others. These functions are documented on page [7.](#page-6-3)*)

[\AtBeginShipoutOriginalShipout](#page-6-5) This offers the raw \shipout primitive of the engine. A page shipped out with this is not counted by \ReadonlyShipoutCounter counter and thus the mechanism to place \specials at the very end of the output might fail, etc. It should therefore not be used in new applications but is only provided to allow running legacy code. For new code use the commands provided by the kernel instead.

```
507 \ExplSyntaxOn
508 \cs_new_eq:NN \AtBeginShipoutOriginalShipout \tex_shipout:D
```
<span id="page-27-11"></span>(*End definition for* \AtBeginShipoutOriginalShipout*. This function is documented on page [7.](#page-6-5)*)

\ShipoutBoxHeight \ShipoutBoxWidth \ShipoutBoxDepth This is somewhat different from the original in atbegshi where \ShipoutBoxHeight etc. only holds the  $\theta\$ the $\cdot\$  value. This may has some implications in some use cases and if that is a problem then it might need changing.

```
509 \cs_new:Npn \ShipoutBoxHeight { \dim_use:N \l_shipout_box_ht_dim }
510 \cs_new:Npn \ShipoutBoxDepth { \dim_use:N \l_shipout_box_dp_dim }
511 \cs_new:Npn \ShipoutBoxWidth { \dim_use:N \l_shipout_box_wd_dim }
512 \ExplSyntaxOff
```
<span id="page-27-6"></span>(*End definition for* \ShipoutBoxHeight *,* \ShipoutBoxWidth *, and* \ShipoutBoxDepth*. These functions are documented on page* **??***.*)

<sup>513</sup> ⟨*/*atbegshi-ltx⟩

If the package is requested we substitute the one above:

```
514 ⟨∗2ekernel⟩
```

```
515 \declare@file@substitution{atbegshi.sty}{atbegshi-ltx.sty}
```

```
516 ⟨/2ekernel⟩
```
# <span id="page-27-0"></span>**6.3 Package everyshi emulation**

This is now directly handled in that package so emulation is not necessary any more. Rather important :-)

<sup>517</sup> ⟨@@=⟩

# <span id="page-28-0"></span>**Index**

The italic numbers denote the pages where the corresponding entry is described, numbers underlined point to the definition, all others indicate the places where it is used.

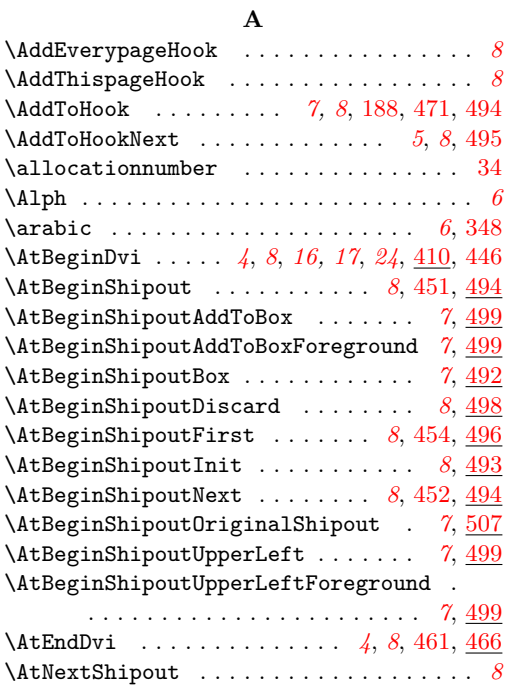

#### **B**

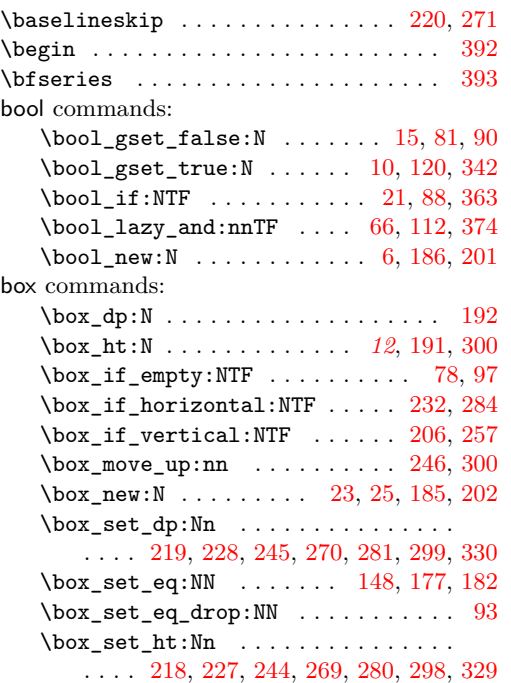

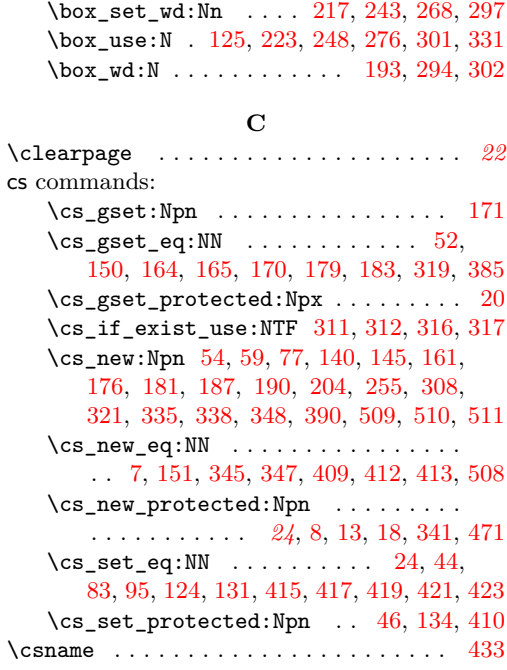

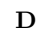

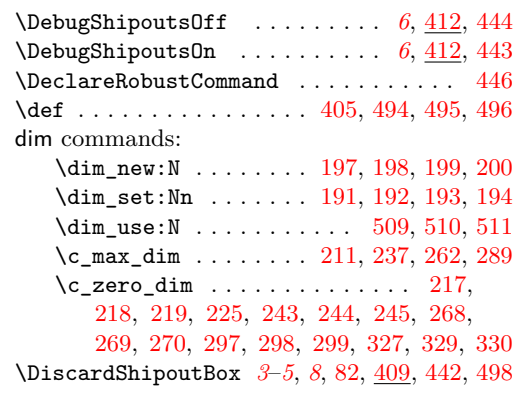

#### **E**

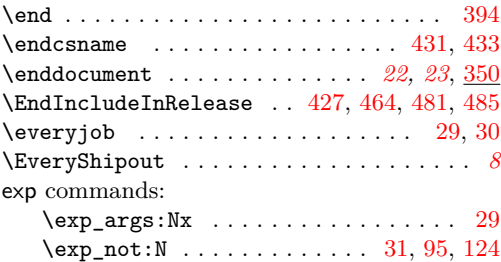

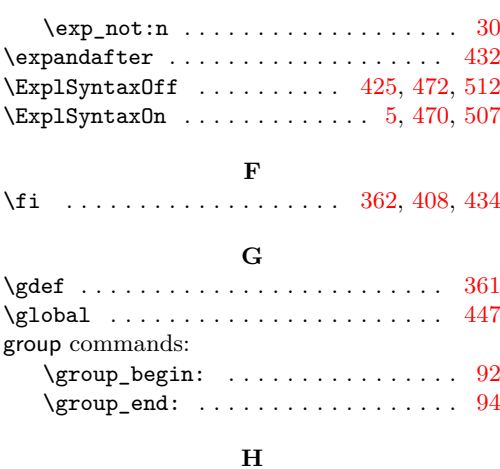

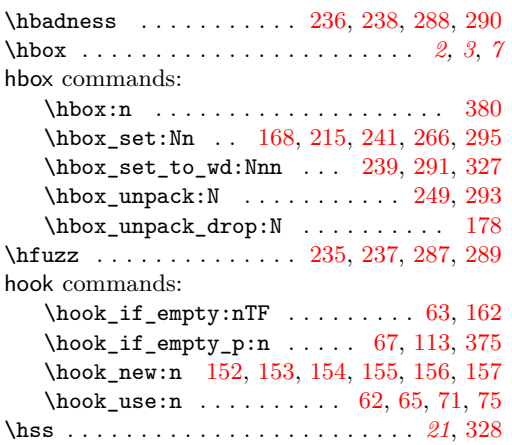

# **I**

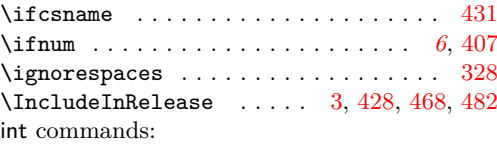

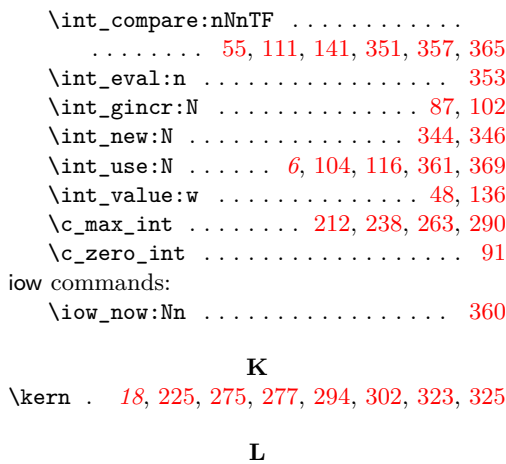

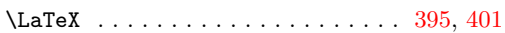

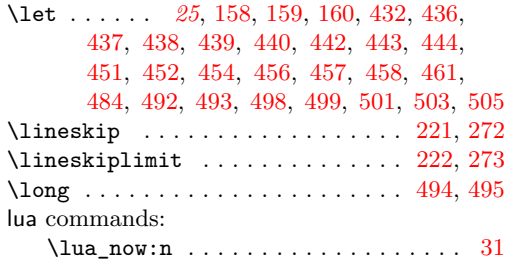

#### **M**

\maxdimen . . . . . . . . . . . *[24](#page-23-1)*, [349,](#page-21-8) [351,](#page-21-4) [407](#page-23-15) \MessageBreak [99,](#page-11-13) [173,](#page-15-12) [369,](#page-22-9) [475,](#page-25-15) [476,](#page-25-16) [477,](#page-25-17) [478](#page-25-18)

# **N**

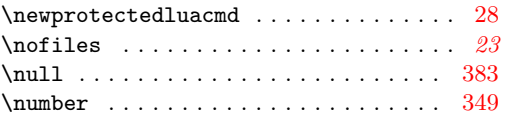

#### **P**

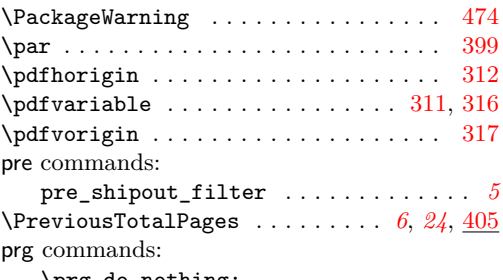

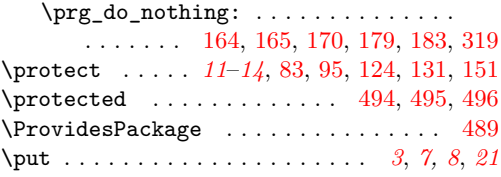

#### **R**

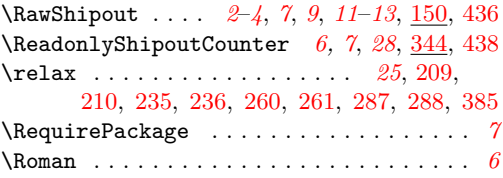

# **S**

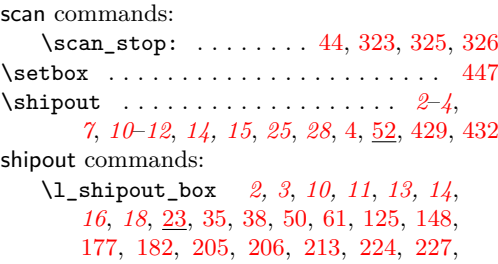

```
228, 232, 239, 249, 257, 264, 274,
       280, 281, 284, 291, 293, 294, 300, 302
   \l_shipout_box_dp_dim . . . . . . . . .
       . . . . . 3, 192, 195, 197, 228, 281, 510
   \l_shipout_box_ht_dim . . . . . . . . .
       . . 3, 191, 195, 197, 227, 247, 280, 509
   \l_shipout_box_ht_plus_dp_dim . . .
       . . . . . 3, 194, 197, 213, 264, 275, 277
   \l_shipout_box_wd_dim . . . . . . . . .
       . . . . . . . . . 3, 193, 197, 239, 291, 511
   \shipout_debug_off: . . . . 6, 7, 13, 413
   \shipout_debug_on: . . . . . . 6, 7, 8, 412
   \shipout_discard: . . . 5, 341, 341, 409
   \g_shipout_readonly_int . . . . . . . .
       . . . . . . . . . . . . . . 6, 12, 102, 104,
       111, 116, 344, 353, 357, 361, 365, 369
   \g_shipout_totalpage_int . . . . . . . . 6
   \g_shipout_totalpages_int . . . . . .
       . . . . . . . . . . . . . . . . . . 6, 12, 87, 346
shipout internal commands:
   \__shipout_add_background_box:n .
       . . . . . . . . . . . 178, 204, 204, 336, 418
   \__shipout_add_background_-
       picture:n . . . . . . 69, 335, 335, 422
    \__shipout_add_firstpage_-
       material:Nn . 171, 187, 187, 411, 416
   \__shipout_add_firstpage_-
       specials: ................
       . . . 13, 15, 16, 110, 164, 176, 176, 179
   \__shipout_add_foreground_box:n .
       \ldots117,255,339,420
   \__shipout_add_foreground_-
       picture:n . . . . . . 64, 338, 338, 424
   \__shipout_debug:n . . . . . . . . . . . .
       . . . . . . . . . . 9, 7, 7, 20, 103, 115, 147
   \gtrsim6,10,15,21
   \setminus_shipout_debug_gset: .. \frac{7}{7}11,16,18
   \gtrsim_shipout_discard_bool .......
       . . . . . . . . . . . . . 81, 88, 90, 201, 342
   \__shipout_drop_firstpage_-
       specials: ................
       . . . . . 15, 16, 126, 165, 176, 181, 183
   \__shipout_excuse_extra_page: . . .
       . . . . . . . . . . . . . . . . . . 382, 390, 390
   \__shipout_execute: . . . 10, 46, 46, 52
   57,59,59
   \__shipout_execute_main_cont:Nnnn
       . . . . . . . . . . . 11, 14, 60, 77, 77, 146
   \__shipout_execute_nohooks_cont:
       . . . . . . . . . . . . . . . . . . . . . 143, 145
   \__shipout_execute_raw: . . . . . . . .
       . . . . . . . . . . . . . . . 14, 134, 134, 150
   \__shipout_execute_test_level: . .
       . . . . . . . . . . . . . . . . . . . . 49, 54, 54
```
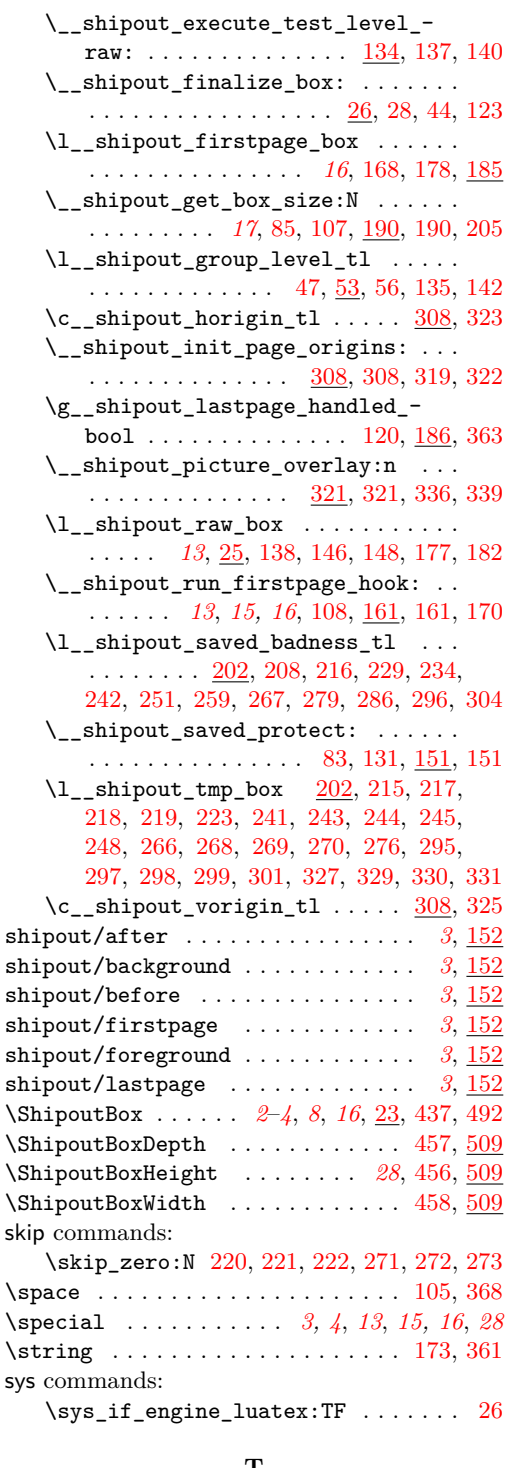

# **T**

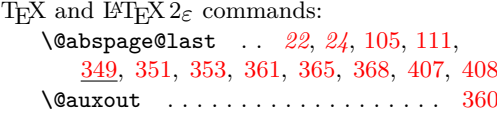

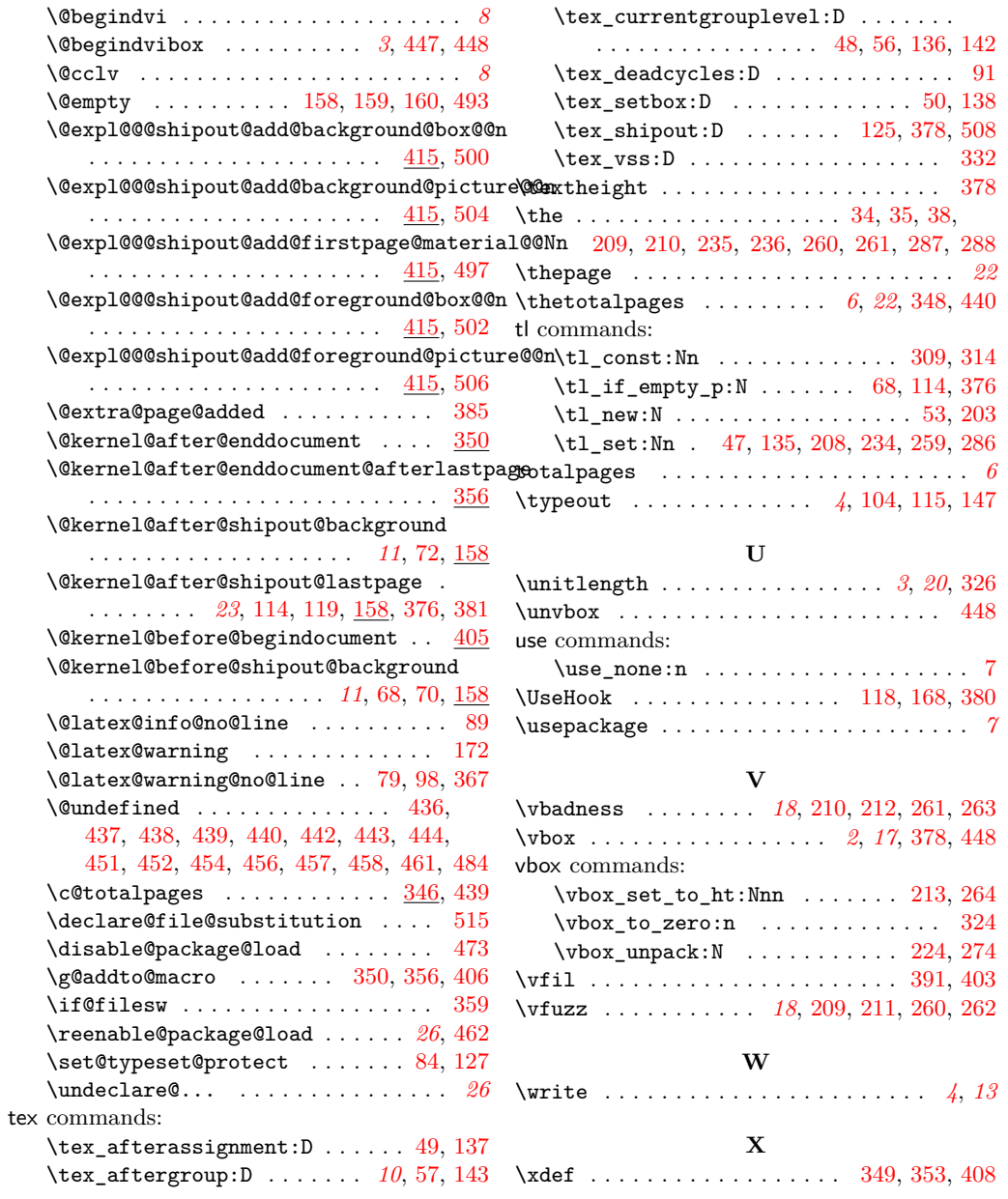